### DHAAOF **РЕГИОНЫ**

# **IKOHTEHT**

карточки - что это такое? инструменты - в чем делать?

### бывает разный

### КАРТОЧКИ

o **единичные** o **наборы**

без изображений на фото на клипартах

### ВИДЕО

- o **снятое одним дублем**
- o **смонтированный видеоряд**
- o **обращение/комментарий**
- o **ролик с титрами**
- o **прямой эфир**
- o **клипы ВК**
- o **кружочки в ТГ**

### ФОТО

o **единичные** o **наборы**

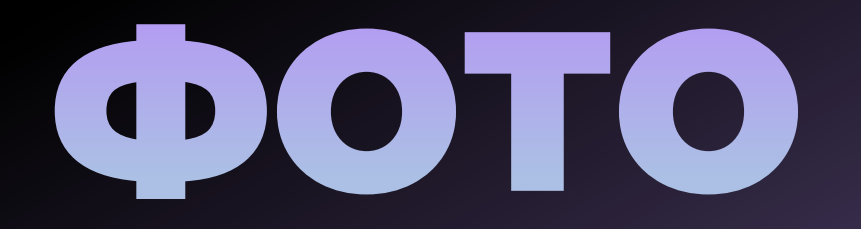

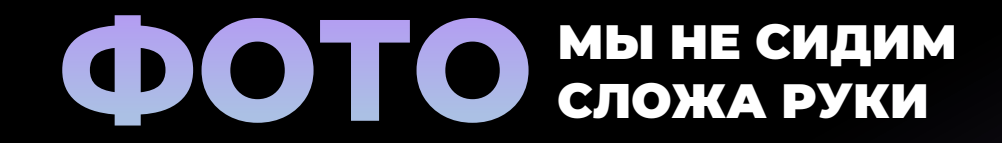

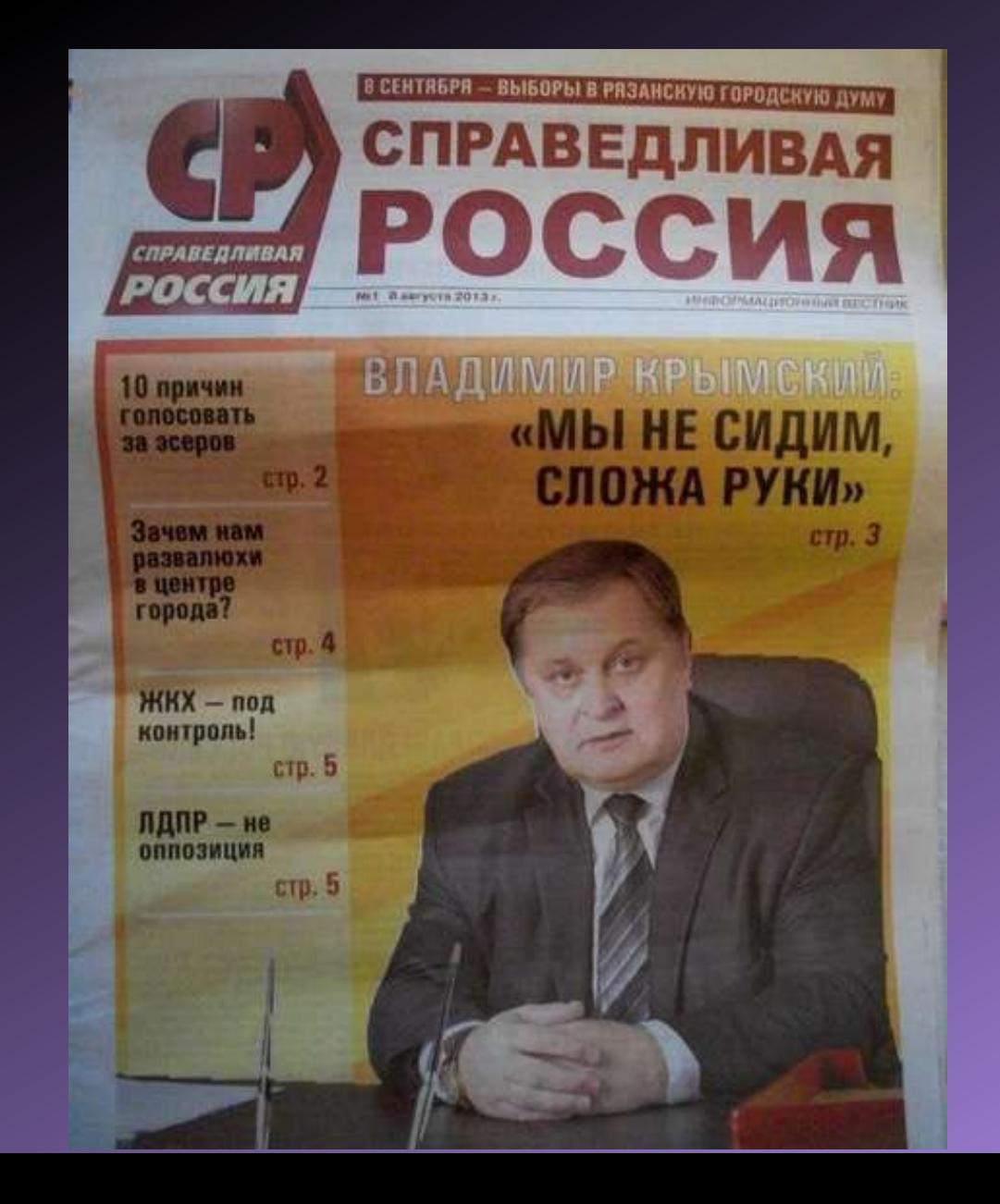

### ФОТО

**Старайтесь избегать больших подборок с однотипными фото (выберите одну-две фотографии, не публикуйте 10 снимков с сидящими за столами людьми)**

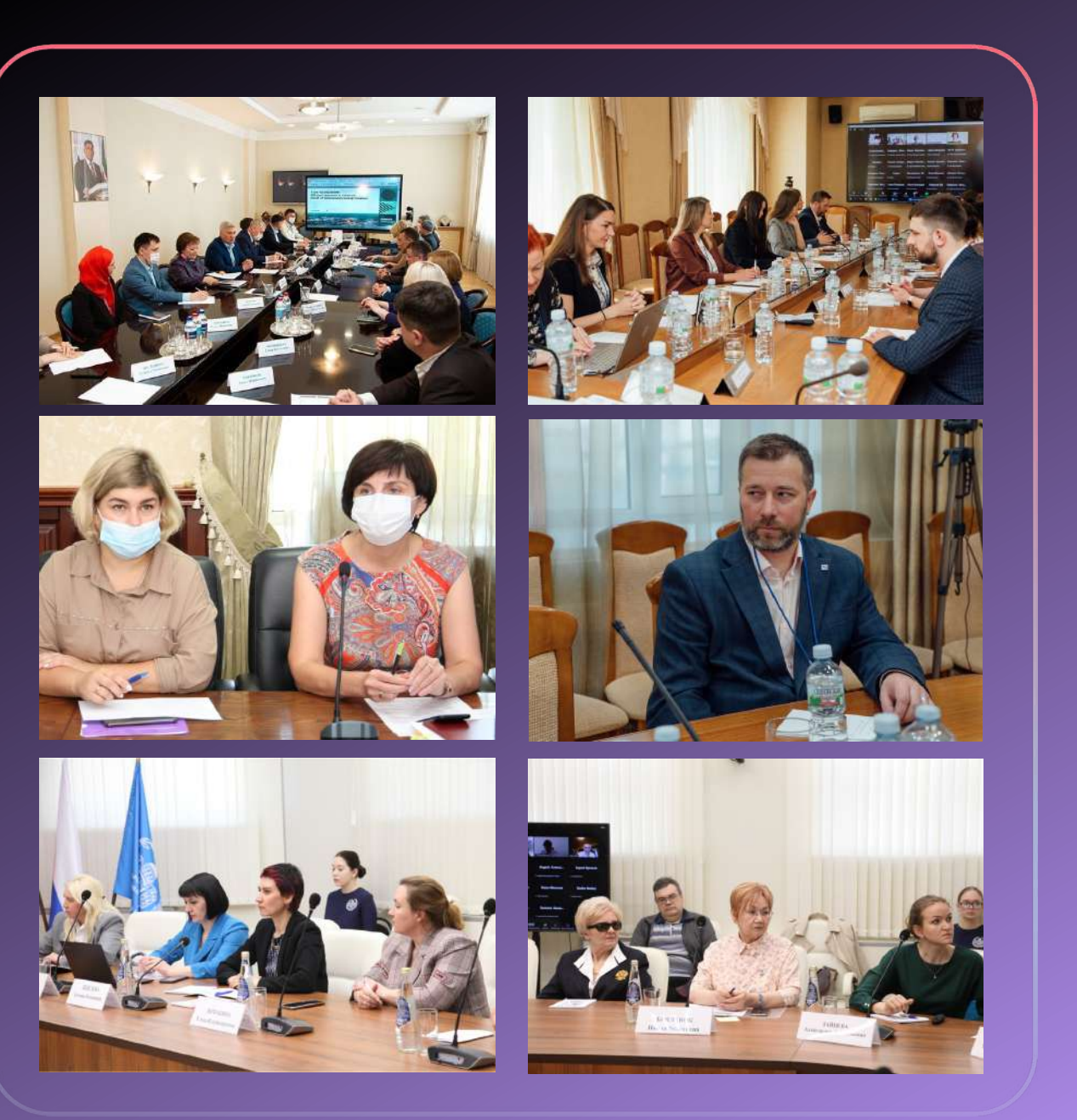

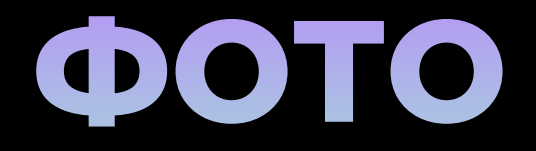

Курская область. Этот город стал стратегически важной точкой на карте для нашей рабочей группы по вопросам СВО.

Уже много вопросов удалось в ручном режиме решить, однако некоторые требуют законодательных изменений. Показать ещё

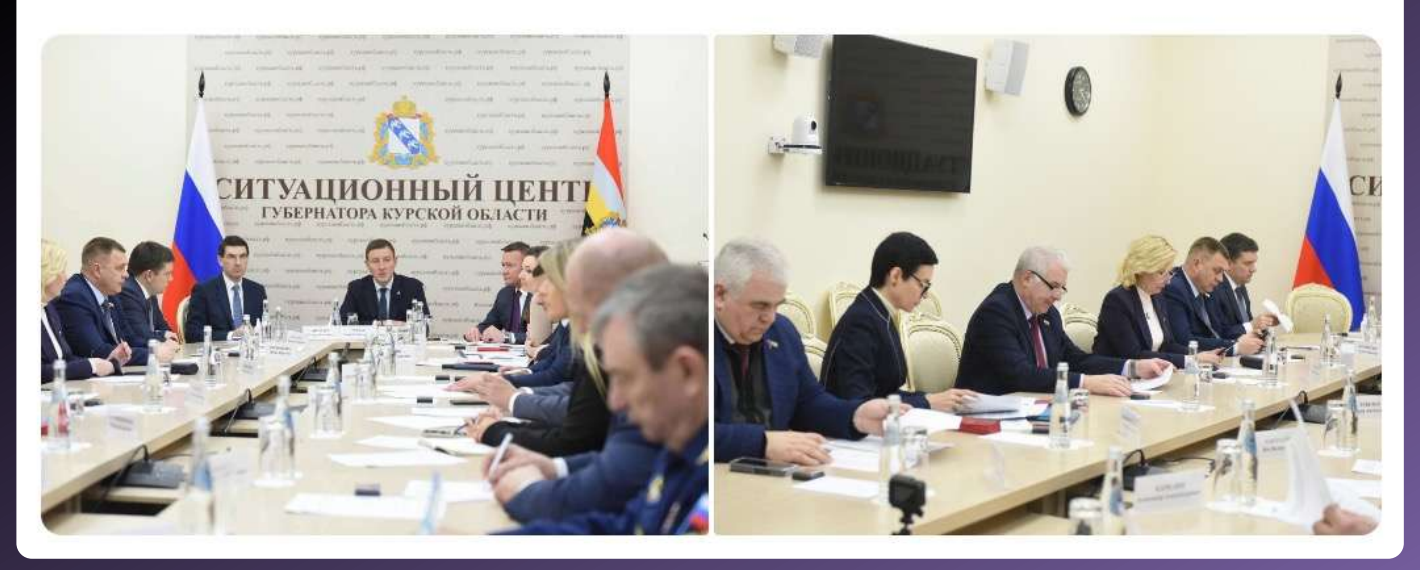

#### **ECTЬ KOHTAKT**

• На прошлой неделе состоялась встреча с заместителем директора руководителем Тюменского филиала Всероссийского научноисследовательского института рыбного хозяйства и океанографии (ФГБНУ ВНИРО) Евгением Дариновым. Показать ещё

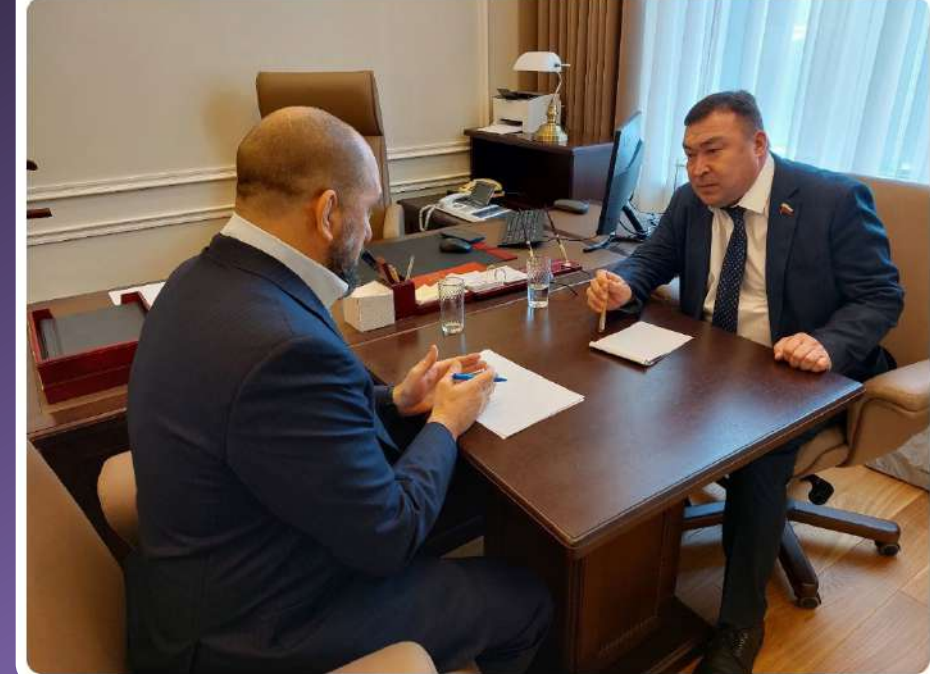

### OOTO

Встретились с генеральным директором АО «Стройтрансгаз-Сибирь» Сергеем Мариинским. Обсудили итоги работы «Международной студенческой стройки «Кузбасс-300» и планы на трудовой семестр 2022 года. Предварительно договорились о продолжении сотрудничества на 2022 и 2023

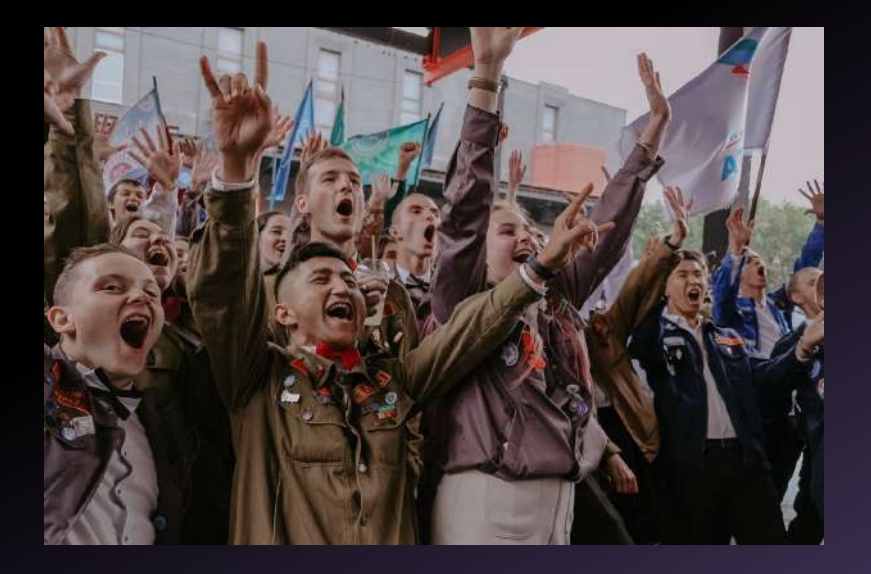

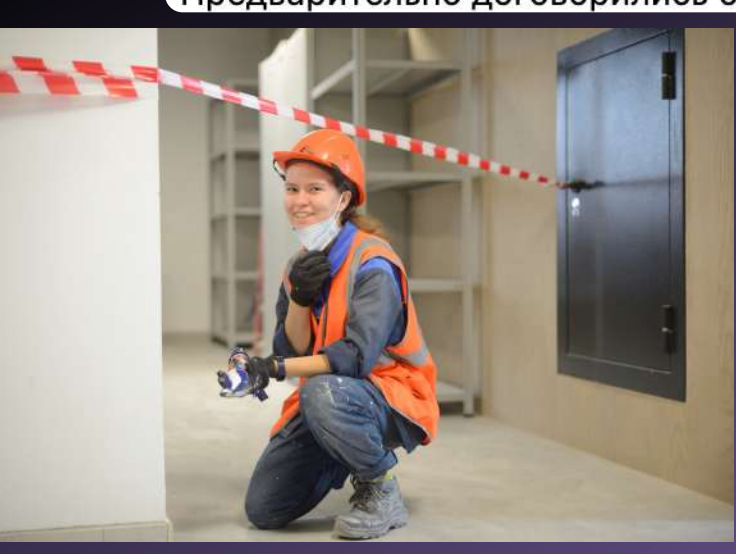

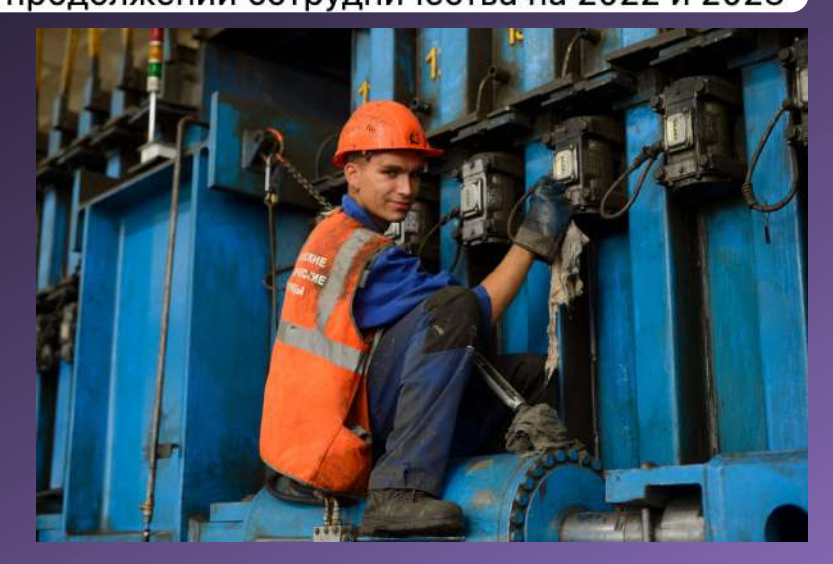

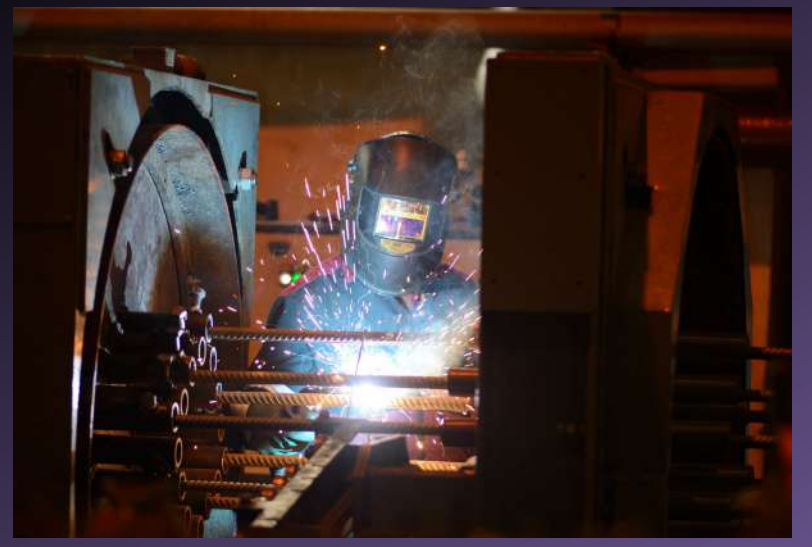

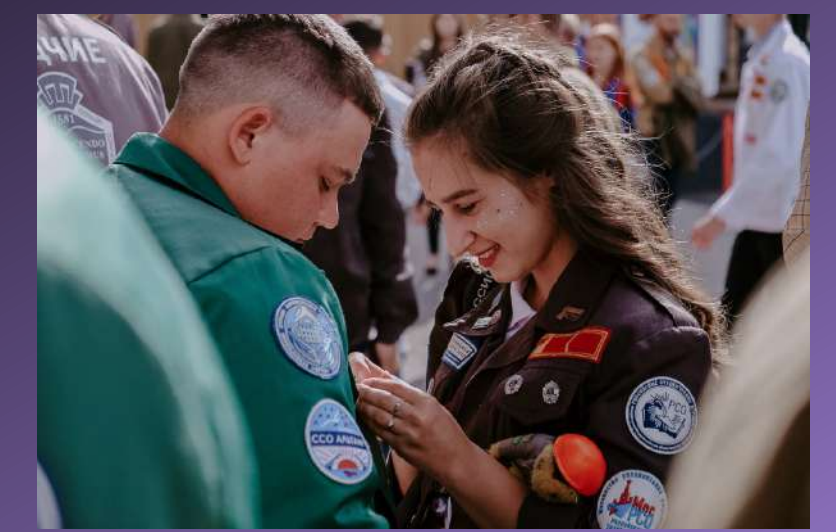

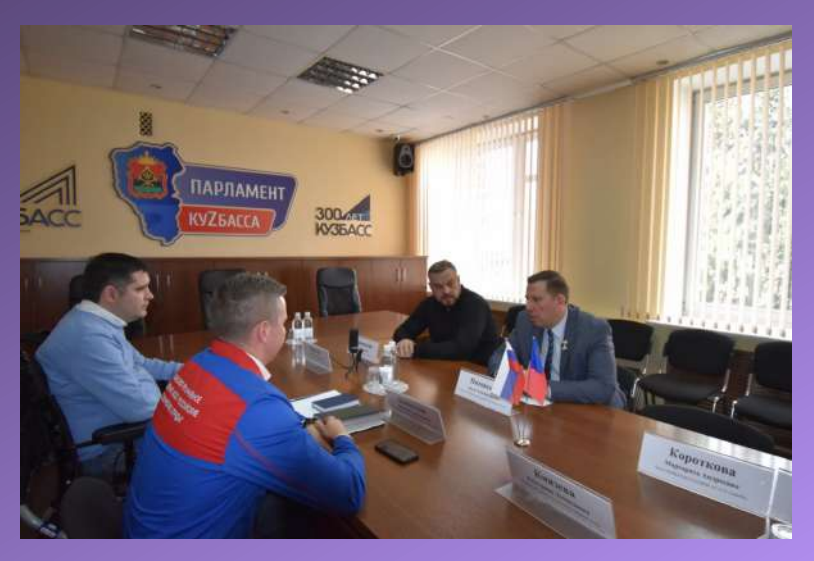

# KAPTOYKИ

### ЧТО ЭТО

**Вид визуального контента, состоящий из короткого текста и тематических фотографий/изображений. Оптимальный формат для соцсетей 1:1 (квадрат)**

#### **При помощи карточек можно подавать любую информацию**

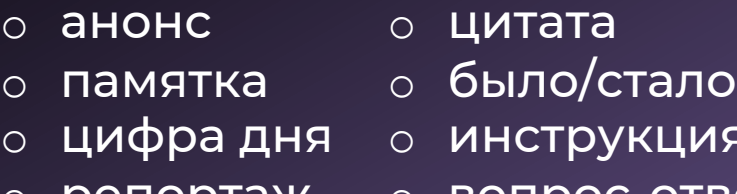

- 
- o инструкция
- o репортаж o вопрос-ответ

#### *и многое другое*

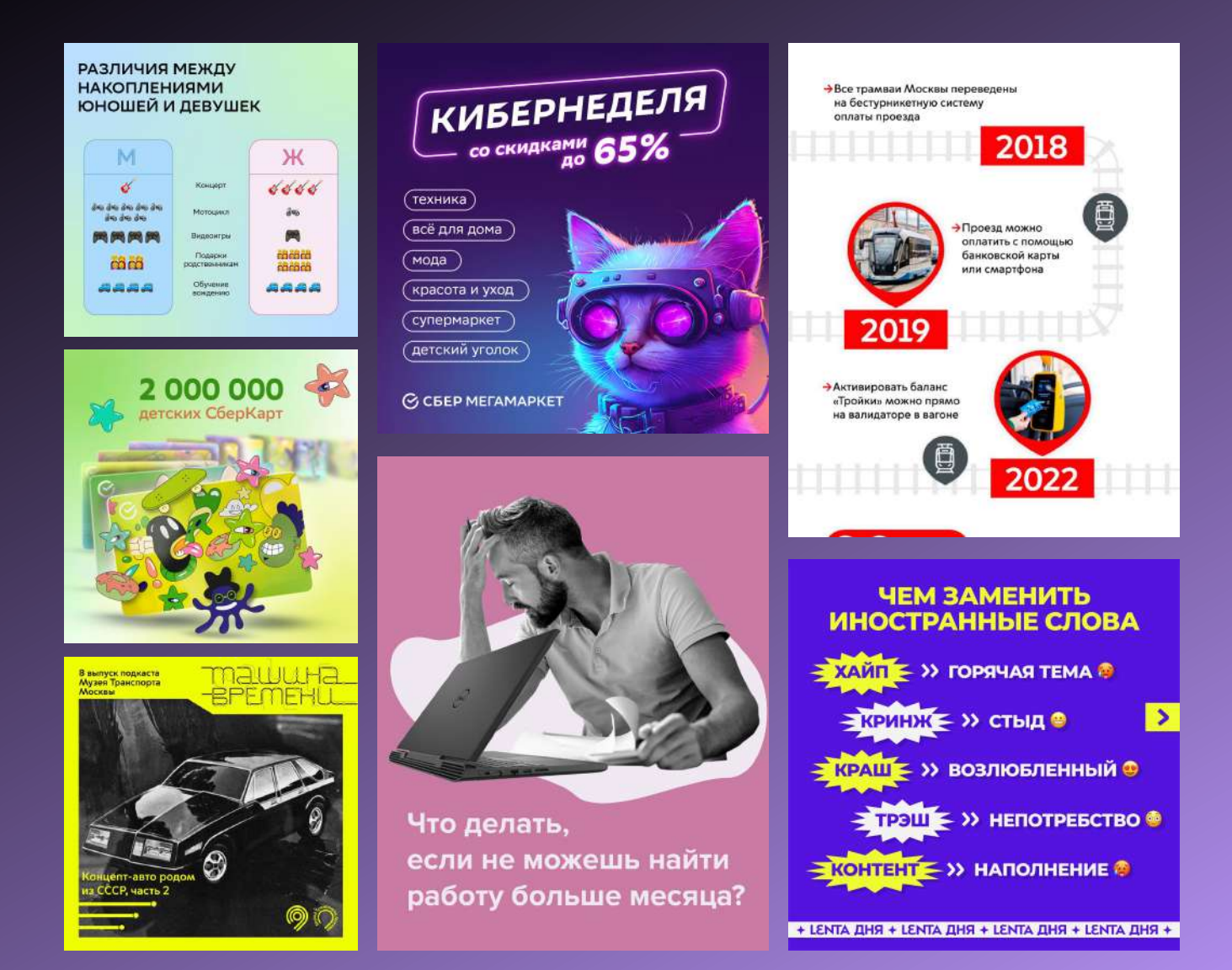

### КАРТОЧКИ единичные

Единичная карточка - содержит короткий месседж, служит для привлечения внимания к посту

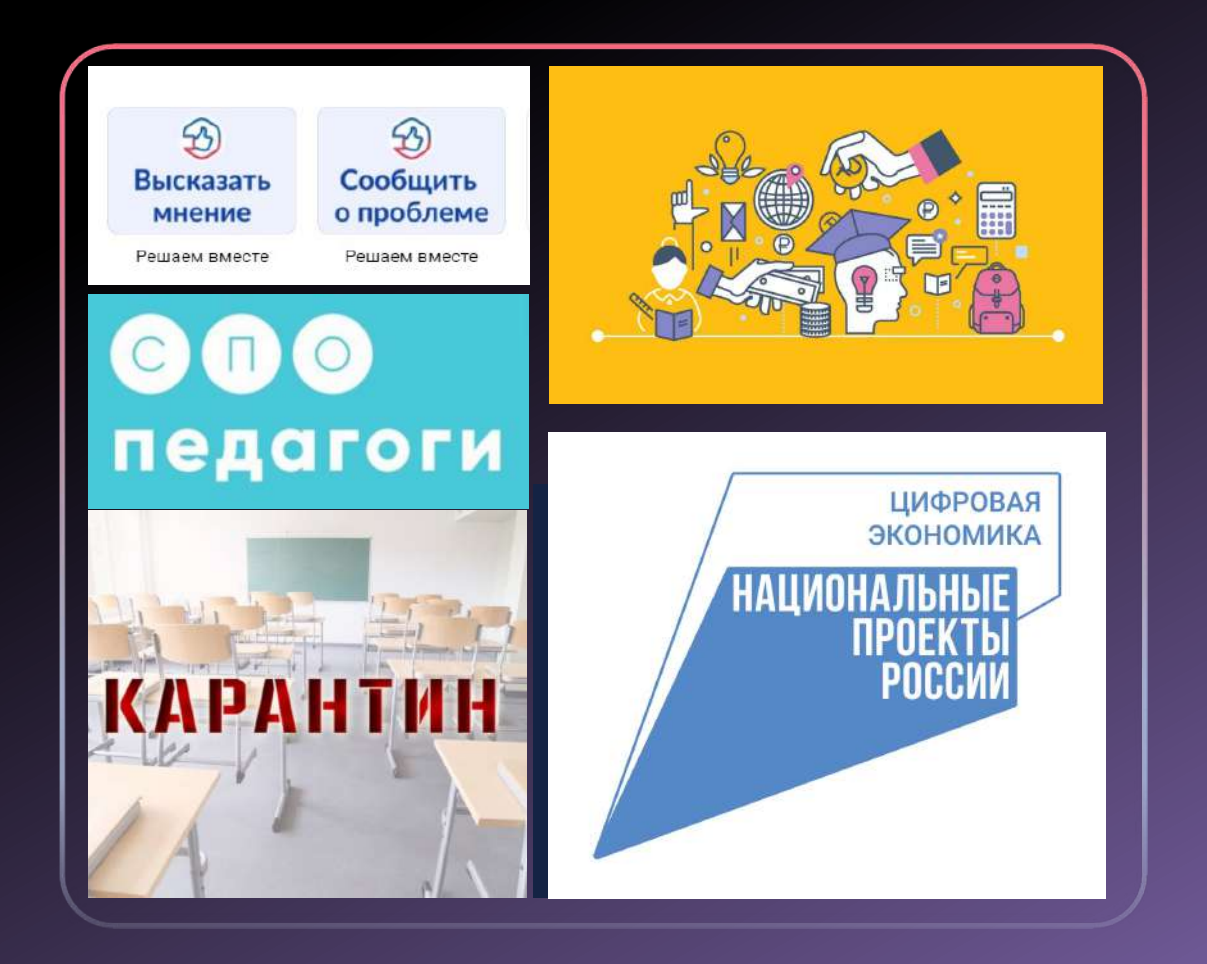

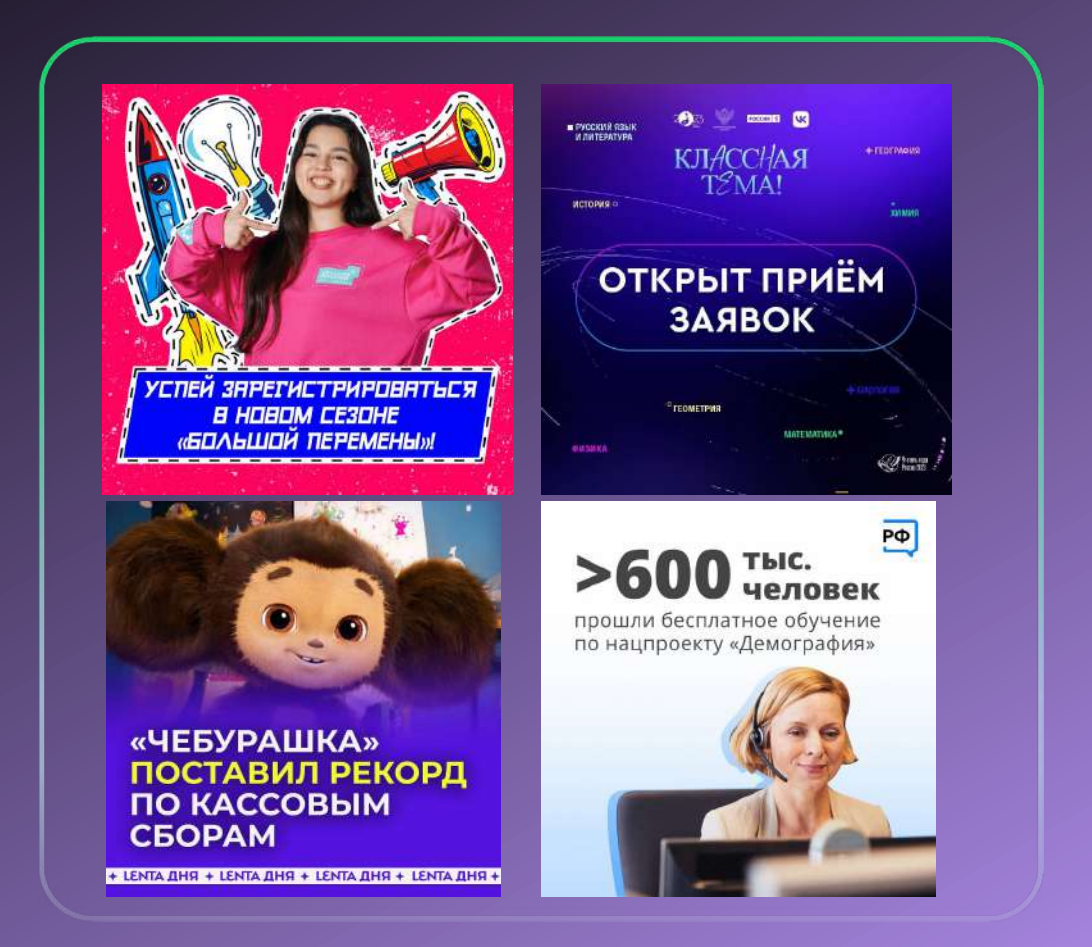

**Набор (2-10 шт.) – применяют при большом объеме информации, дополняют пост, а не дублирует его**

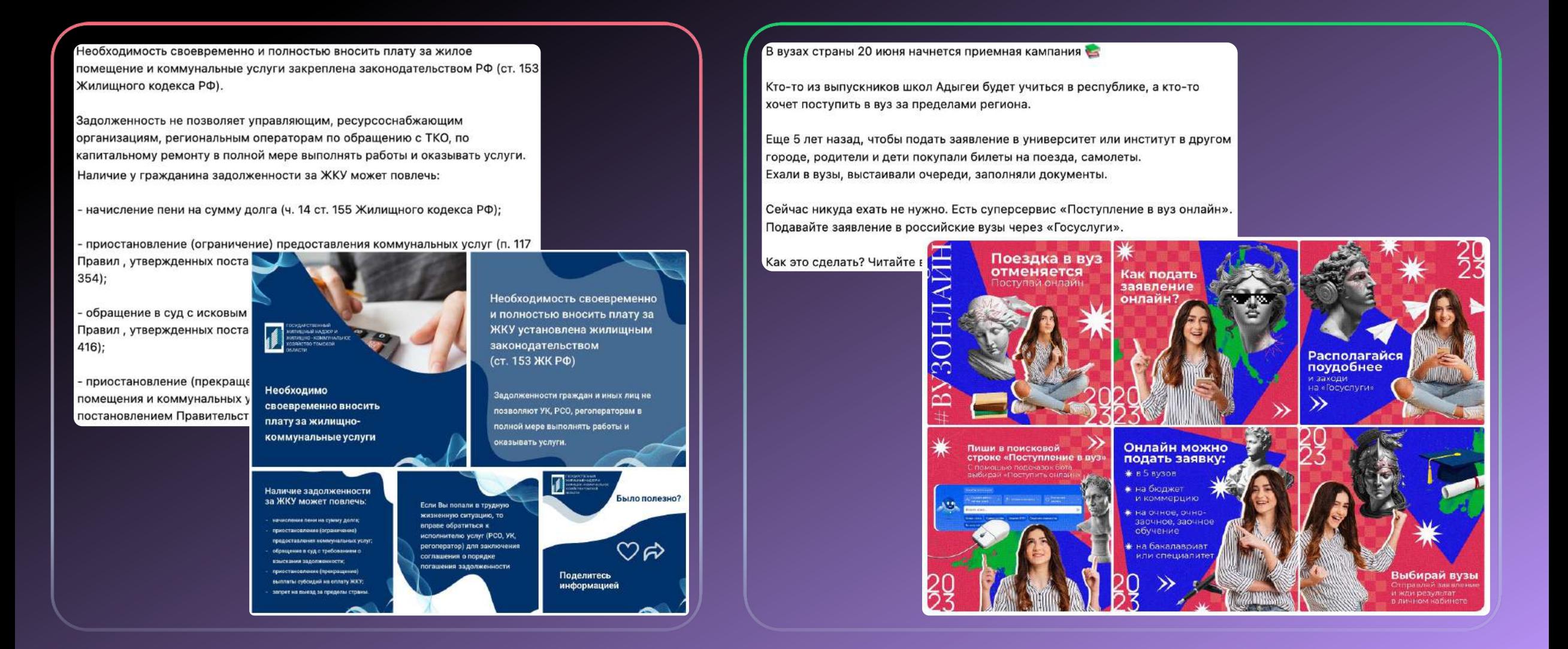

#### **Формат карточек: квадрат (1:1), вертикальный прямоугольник (4:5)**

Департамент образования и науки г.С... √ 3 минуты назад • Госорганизация

2023 ГОД - ГОД ПЕДАГОГА И НАСТАВНИКА

Будь учителем - платформа, созданная для повышения престижа учителя и развития диджитал-экосистемы для начинающих и состоявшихся педагогов: абитуриенты могут найти на сайте вузы и направления для обучения.

Всю подробную информацию можно получить здесь: https://будьучителем.pф

#ГНП\_2023 #ГодПедагогаиНаставника #Образование

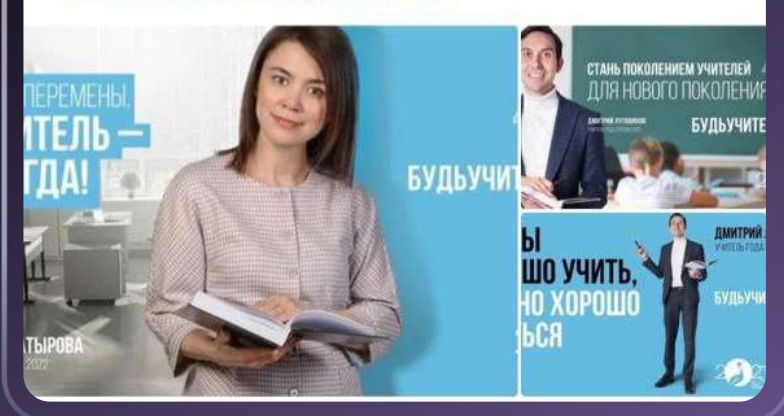

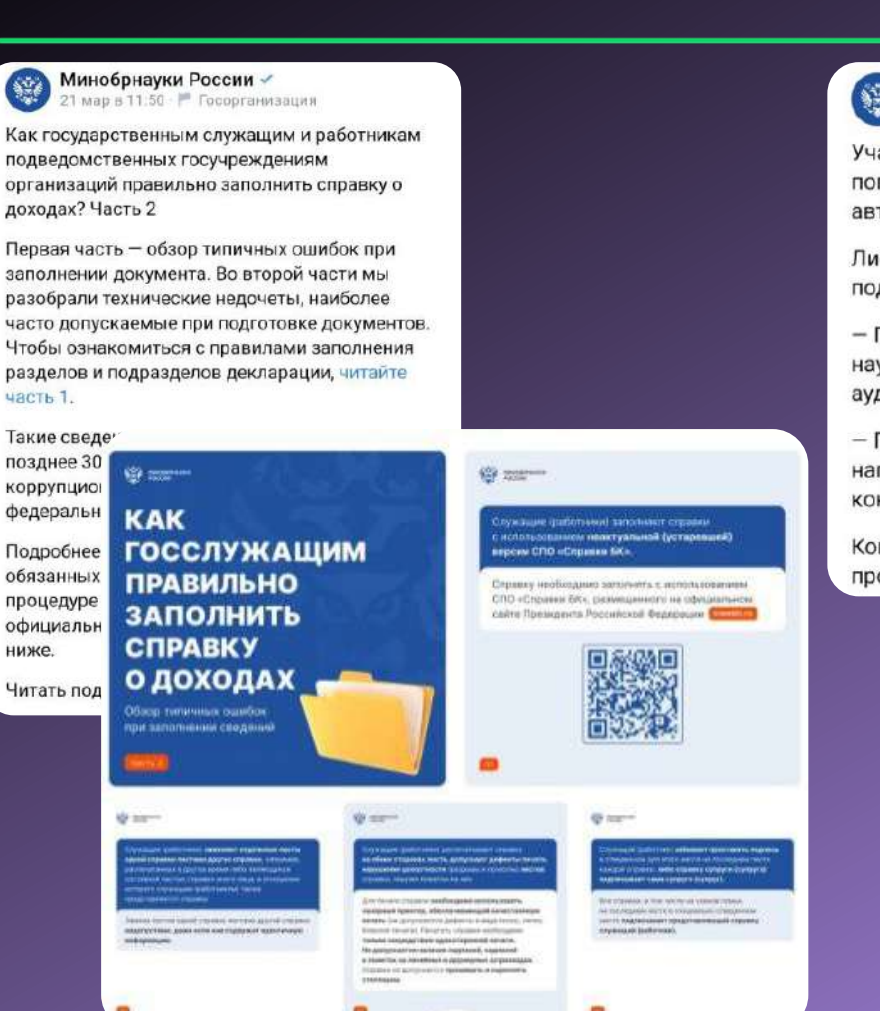

Минобрнауки России -1 фев в 14:15 - № Госорганизация Участвуйте в новых грантовых конкурсах для популяризаторов науки. Гранты могут получить авторы контента и организаторы мероприятий. Листайте карточки, читайте подробности и подавайте заявки до 3 марта. - Получить грант на организацию и проведение научно-популярных мероприятий для широкой аудитории: https://vk.cc/cldJ8v **SEE** HIPODEPHILIPHIE – Получить г O *<u>IPOEKTE</u>* направленнь контента: http Минобрноуки России открывает прием **OTKPbIT** завядж на участия в конкурсах напредоставление грантов для авторов **ПРИЕМ** Конкурсы пр научно-полулярного контента и организаторов мероприятий ЗАЯВОК проекта «Пог Унуби хишокусисков купол НА КОНКУРС ГРАНТОВ ДЛЯ **Р 570 МЛН ПОПУЛЯРИЗАТОРОВ** Гоанты реализуются в рамках **НАУКИ** федерального проекта «Популяризация науки и технологий» B  $18111$ **WELLE STA MIRRIADO C**/ 222000 **@** == **КОНКУРС ДЛЯ КОНКУРС ДЛЯ ОРГАНИЗАТОРОВ** О ПОДАЧЕ ЗАЯВОК мероприятий **АВТОРОВ КОНТЕНТА** Samury Ascores Property of Education **GARYMANISTICH HD** по Заврта 2021 года включательно **STENSON - SENANDERS ARTIST** Бестивалий у других принятов. converters pathropogen ract C - COSTERONIA TETE - KITH DIGENORIES полненных этому **Links Text Top AVR Revertiser Service HOLY RABILITY ROLL AND COMPANY** point to a CMM is a literaport Конкурсанты подечиваются по Размер гракта состави более чем дасяти критерия. ит Р 10 до Р 50 млн. Общо .<br>Размер гранта составит от P 1 мл **Osent General** до и были. В 2023 году на эти HampshireHeno to 2023 nouse DCTINOT P 480 MM

**A** 

**COM** 

Western

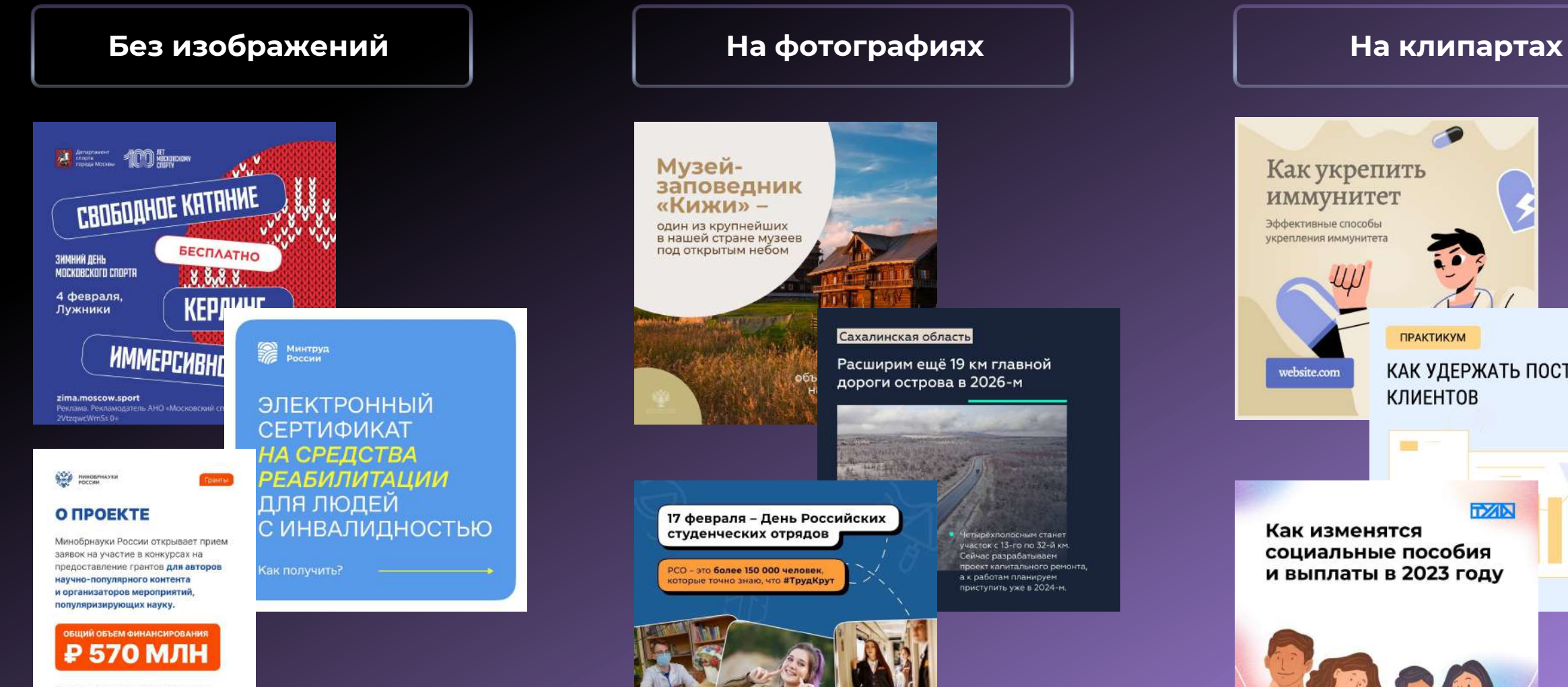

 $\leftrightarrow$ 

Гранты реализуются в рамках федерального проекта «Популяризация науки и технологий».

 $-0.005$ 

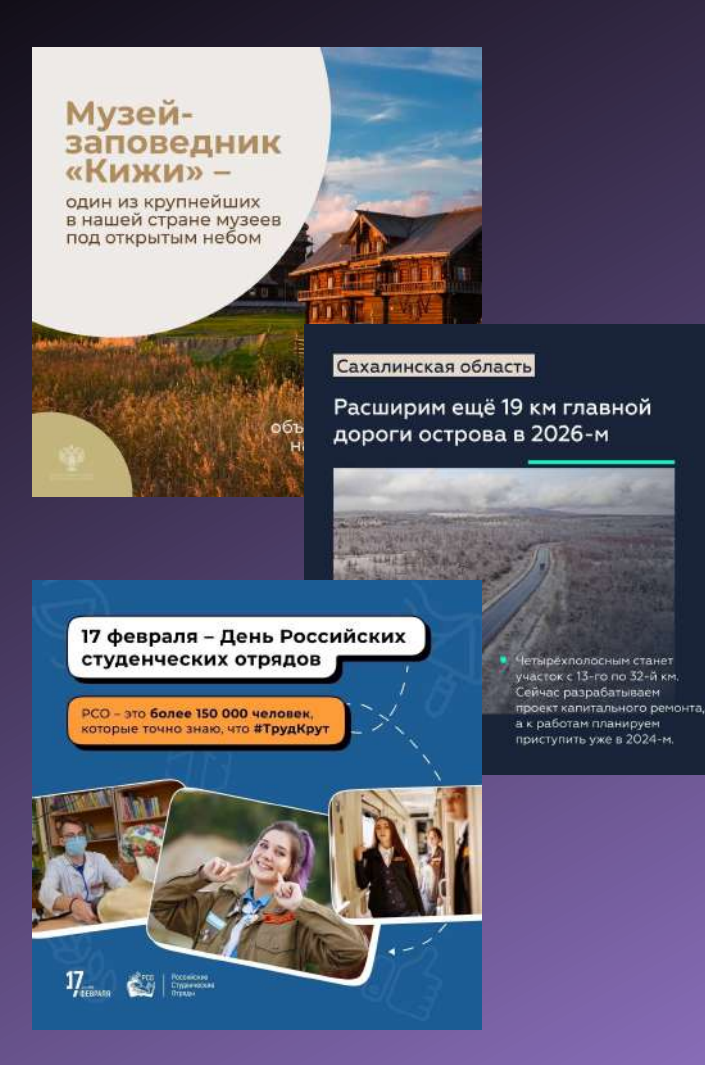

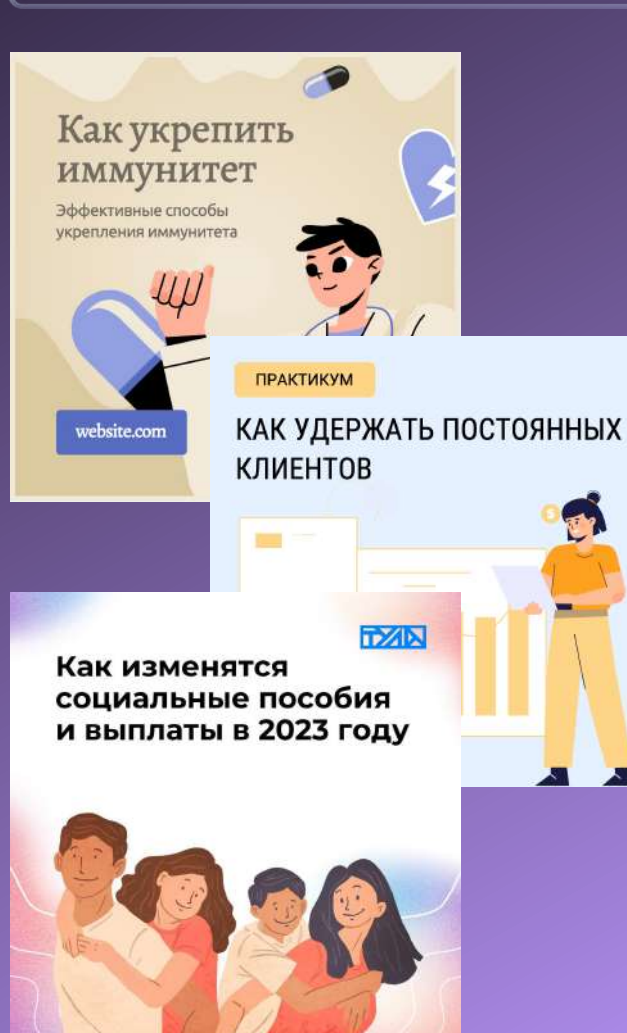

#### **С собственными С объемными клипартами/фигурами (3D)иллюстрациями** Центр<br>Управления<br>Регионом Где теперь будут заниматься спортсмены КАК ПЕРЕЖИТЬ Олимпийские **ЗАБАЙКАЛЬСКУЮ** надежды **ЖАРУ?** Проводите меньше Отделение времени на солнце ЛЫЖНЫХ ГОНОК Красивый загар не стоит того, чтобы Занятия будут проходить перегреваться, тем более, солнечный лучи на базе Удельного парка старят кожу и негативно влияют Раздевалки и помещения на нее, особенно на родинки для хранения инвентаря будут доступны в ФОК на пр. Испытателей, Советы Роспотребнадзора д. 2, корп. 3, лит. А  $\Box$  $\qquad \qquad \qquad \Box$  $\equiv$  $\equiv$

**При использовании чб фото обязателен яркий цвет на фон/граф.элементы, чтобы не было траурных ассоциаций**

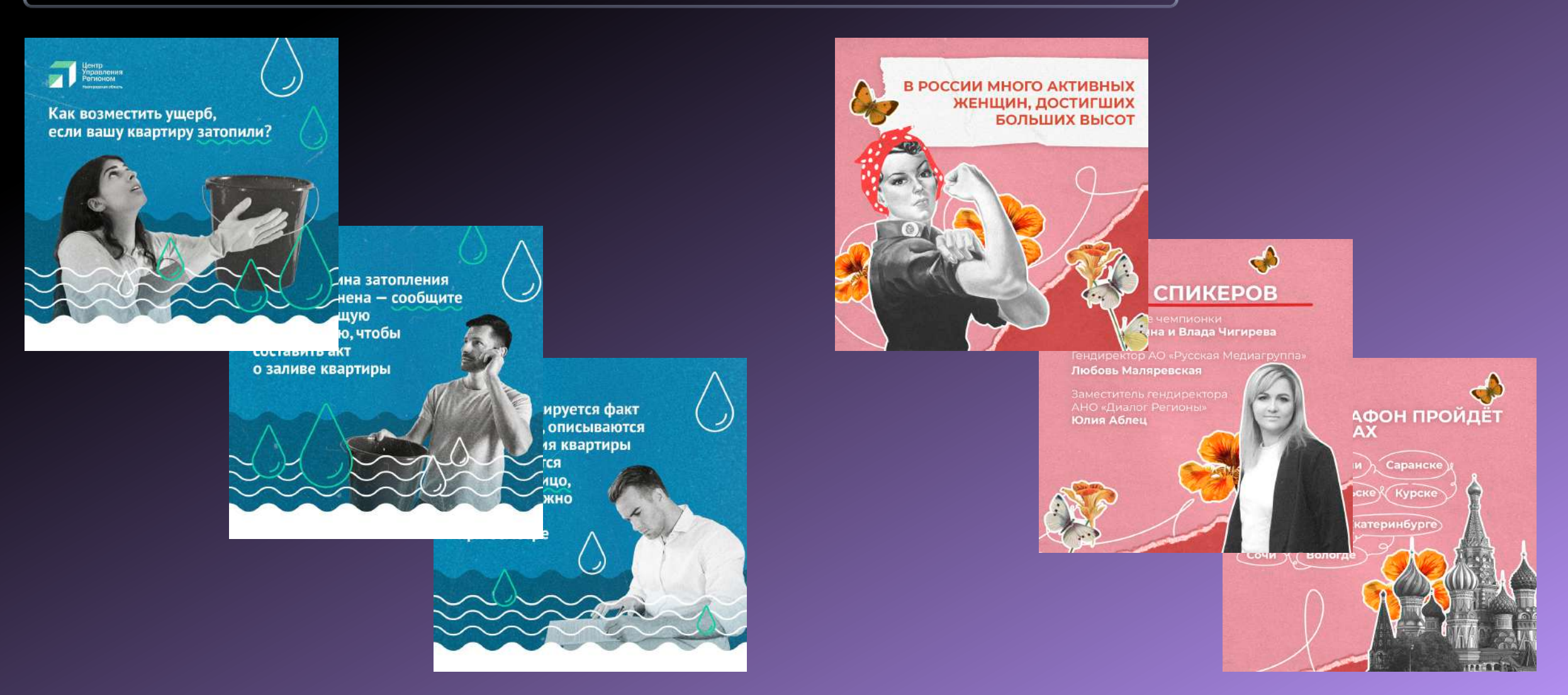

#### **Цитаты**

 $\circledcirc$ 

#### **ВАЛЕРИЙ ФАЛЬКОВ ....** МИНИСТР НАУКИ И ВЫСШЕГО ОБРАЗОВАНИЯ РОССИИ

Популяризация науки - одна из ключевых задач Десятилетия науки и технологий, обозначенных президентом России. В ближайшее время роль исследовательской деятельности будет только усиливаться. Важно, чтобы как можно больше людей видели, что наши ученые ищут и находят решения для актуальных вызовов

**кавычки**

#МинобрнаукиРФ

**фото спикера**

**имя, фамилия должность**

### KAPTOYK*H* e AMBRE

#### Цитаты

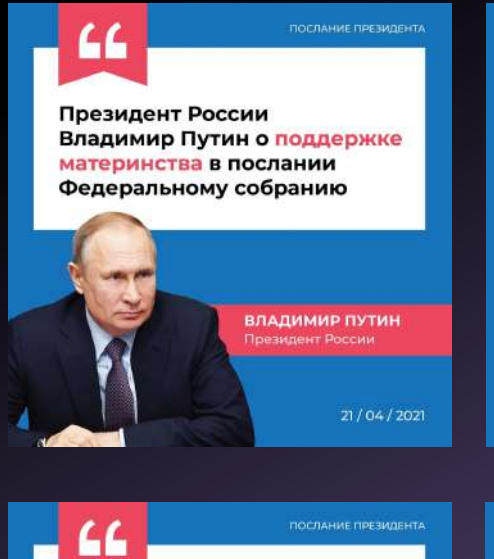

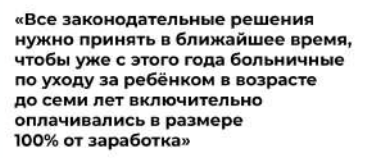

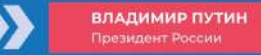

21/04/2021

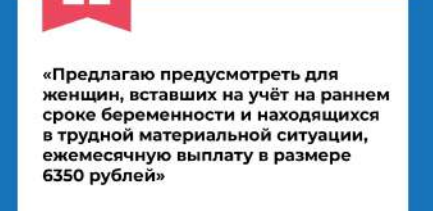

ПОСЛАНИЕ ПРЕЗИДЕНТА

ВЛАДИМИР ПУТИН Президент России 21/04/2021

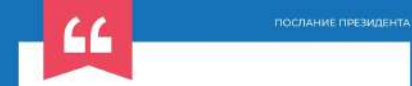

«С 1 июля текущего года детям в возрасте от 8 до 16 лет, растущим в таких семьях, включительно будет назначена выплата, в среднем по стране её размер составит более 5 тысяч рублей»

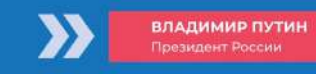

21/04/2021

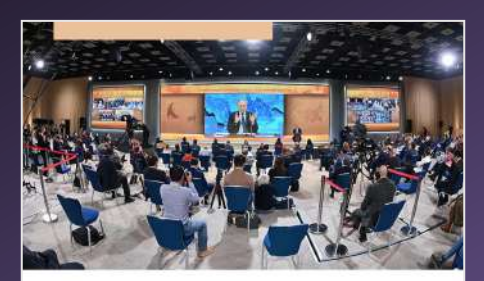

О чём президент России говорил на ежегодной пресс-конференции

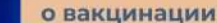

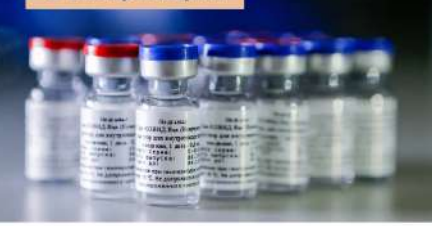

«Один из немногих путей преодоления всех вопросов, связанных с пандемией, это массовая вакцинация»

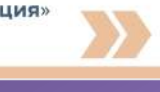

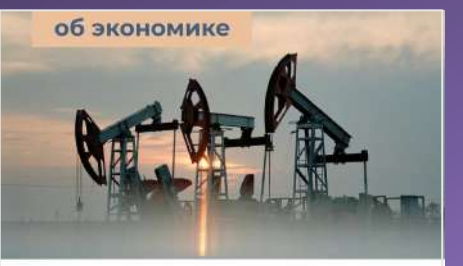

«70% российского бюджета уже формируется не за счёт нефтегазовых доходов. Это значит, что мы не в полной мере, но все-таки начинаем слезать с нефтегазовой иглы»

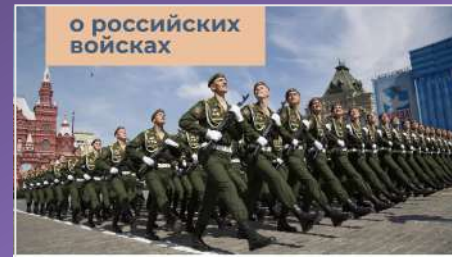

«Теперь даже наши оппоненты, так я их называю, уже говорят: да, их стало меньше числом, но они стали более эффективными»

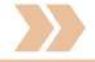

### сократить нельзя, что делать?

ЕСЛИ ТЕКСТ СЛИШКОМ ОБЪЕМНЫЙ И СОКРАТИТЬ ЕГО НЕ ПОЛУЧАЕТСЯ, НЕ СТОИТ ОСТАВЛЯТЬ ЕГО ЕДИНЫМ МОНОЛИТНЫМ «КИРПИЧОМ» (И ТЕМ БОЛЕЕ НАБИРАТЬ ЕГО ВЕСЬ ЗАГЛАВНЫМИ БУКВАМИ). СДЕЛАЙТЕ ТЕКСТ БОЛЕЕ СТРУКТУРИРОВАННЫМ ЗА СЧЕТ ВЫДЕЛЕНИЯ ЗАГОЛОВКА, ОФОРМЛЕНИЯ ПОДЗАГА, РАЗБИВКИ НА АБЗАЦЫ – ТАК ЧИТАТЬ И ВОСПРИНИМАТЬ ЕГО БУДЕТ ГОРАЗДО ЛЕГЧЕ.

**ОБЪЕМНЫЙ ТЕКСТ что делать?**

Если текст слишком большой и сократить его не получается, не стоит оставлять его единым монолитным «кирпичом»

Сделайте текст более структурированным за счет выделения заголовка, оформления подзага, разбивки на абзацы – так читать и воспринимать информацию будет гораздо легче

### а что на счет выравнивания?

Еще немного про объемный текст. Не стоит выставлять выравнивание по ширине. В этом случае расстояние между словами везде будет разным

> Выравнивание по правому краю можно использовать в редких исключениях, но при условии, что текст не массивный, не превышает пары строк

Также, если текст довольно объемный и занимает больше двух-трех строк, лучше отказаться от выравнивания по центру

Еще немного про объемный текст. Не стоит выставлять выравнивание по ширине. В это случае расстояние между словами везде будет разным

Выравнивание по правому краю можно использовать в редких исключениях, но при условии, что текст не массивный, не превышает пары строк

Также, если текст довольно объемный и занимает больше двух-трех строк, лучше отказаться от выравнивания по центру

### типографика штука несложная

Следите за предлогами. Они не должны одиноко висеть в конце строки. Лучше в начале, рядом со словом, к которому они относятся. То же самое касается последнего слова в абзаце

Следите за предлогами. Они Не должны одиноко висеть в конце строки. Лучше в начале, рядом со словом, к которому они относятся. То же самое касается последнего слова в абзаце

Имена или названия, состоящие из нескольких строк тоже лучше не разносить по разным строкам

Что ждет жителей Нового Уренгоя в 2023 году?

В концерте принял участие Иванов Иван Иванович, который…

Что ждет жителей Нового Уренгоя в 2023 году?

В концерте принял участие Иванов Иван Иванович, который…

### что делать с перечислением?

Как не надо оформлять списки? первый пункт про что-то очень важное; второй пункт про что-то очень важное; третий пункт про что-то очень важное; и еще один пункт про что-то ну очень важное.

#### Как надо оформлять списки!

- первый пункт про что-то очень важное
- второй пункт про что-то очень важное
- третий пункт про что-то очень важное
- еще один пункт про что-то ну очень важное

### что делать с перечислением?

**КАК ЕЩЕ МОЖНО ОФОРМИТЬ НУМЕРАЦИЮ ПУНКТОВ В СПИСКЕ**

*1* первый пункт про что-то очень важное

второй пункт про что-то очень важное

*2*

*4*

*3*

третий пункт про что-то очень важное

еще один пункт про что-то ну очень важное

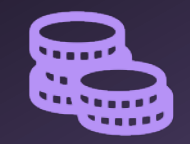

первый пункт про что-то очень важное

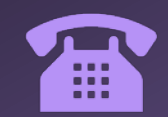

второй пункт про что-то очень важное

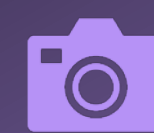

третий пункт про что-то очень важное

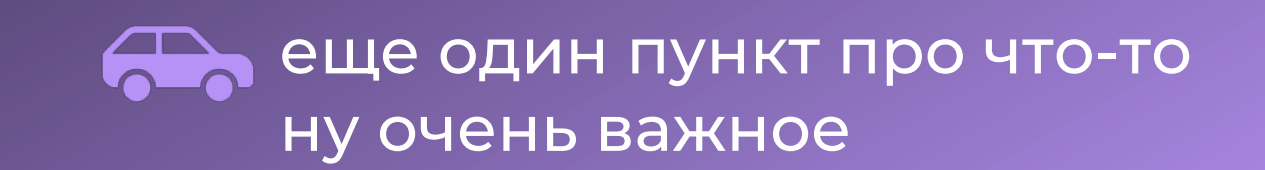

### а что по шрифтам?

**Montserrat Montserrat Montserrat Montserrat Montserrat** Montserrat PT Sans PT Sans *PT Sans* **PT Sans PT Sans** *PT Sans*

Roboto Roboto Roboto Roboto **Roboto** Roboto

**Helvetica** *Helvetica* **Helvetica** *Helvetica* **Helvetica** *Helvetica*

**Текст должен легко считываться. Поэтому: без засечек, без обводки, без теней**

### удобство восприятия

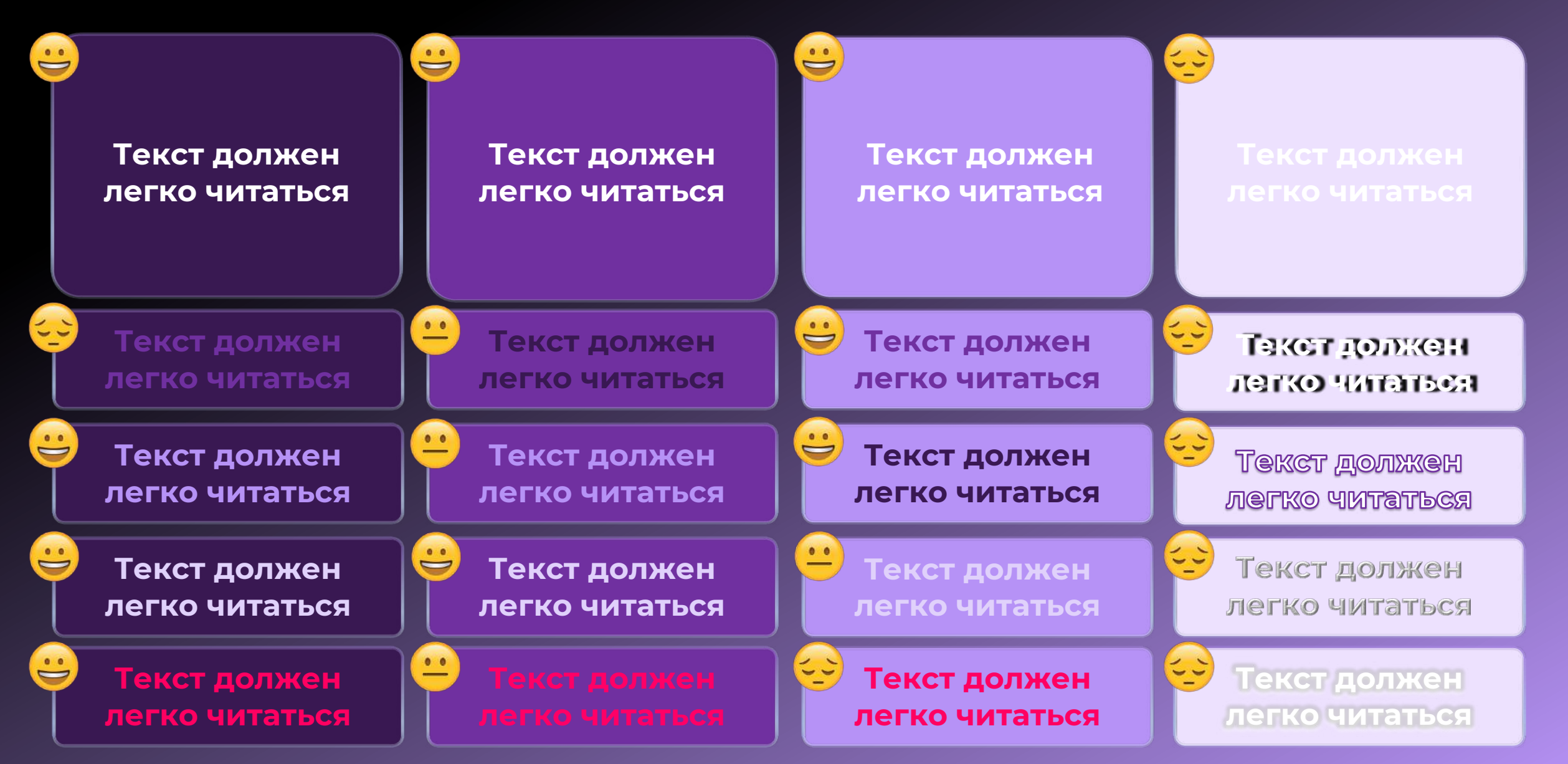

# STO BCE ITOHATHO

**но что делать, если у нас нет дизайнера?**

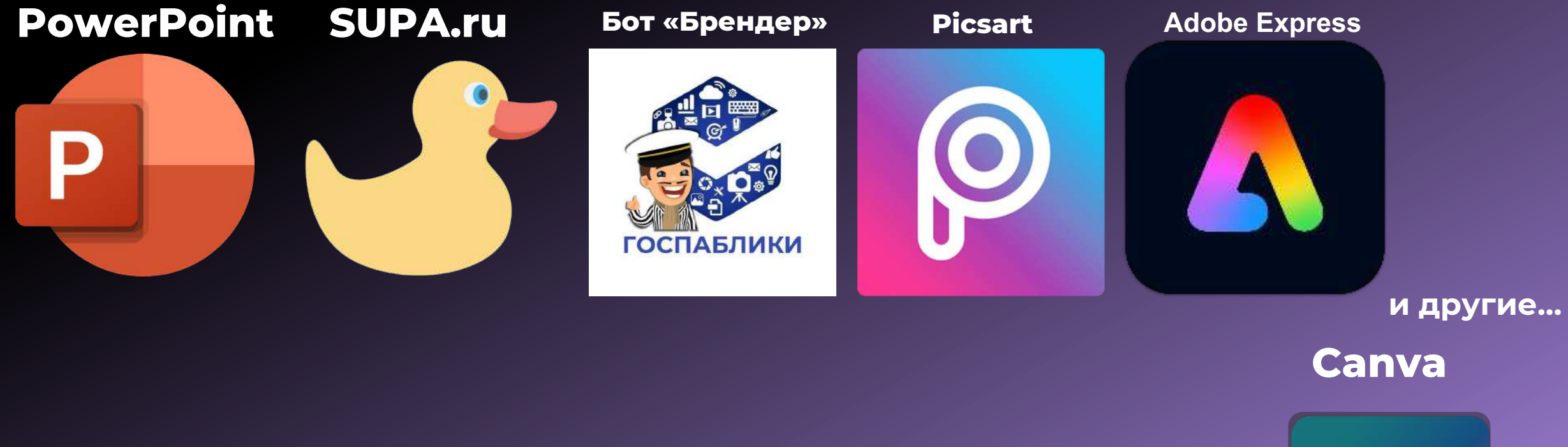

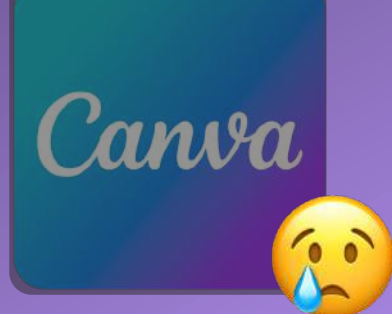

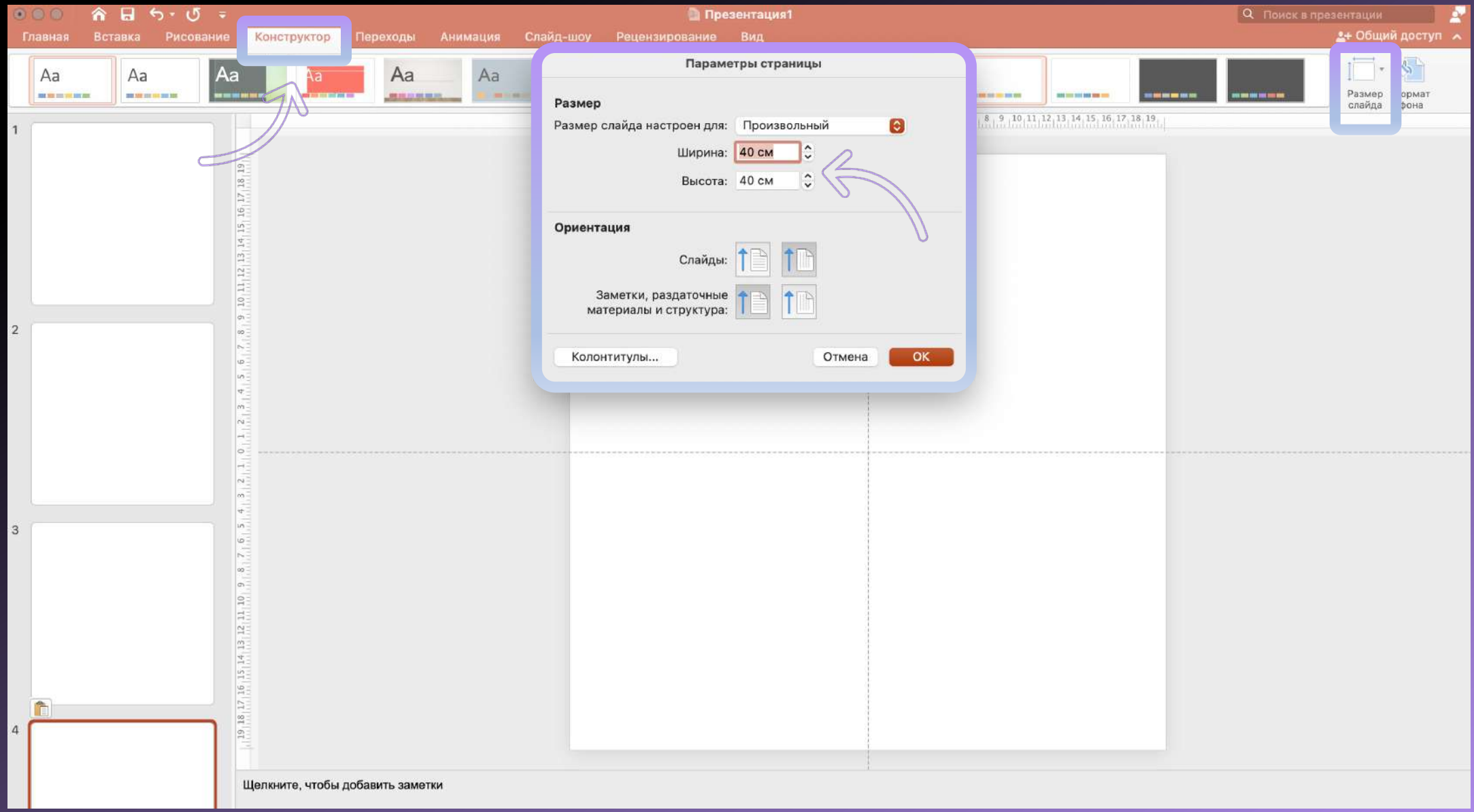

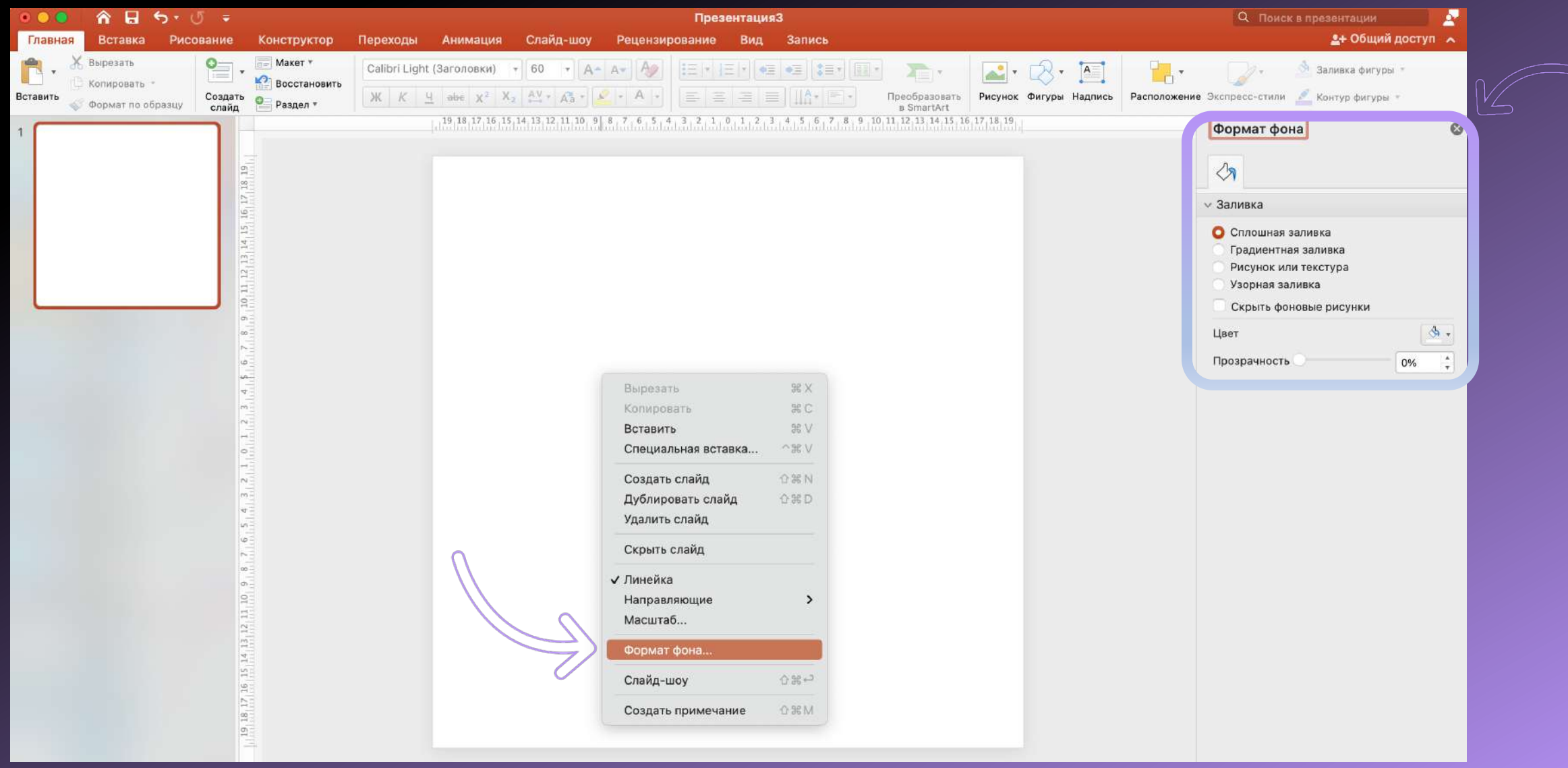

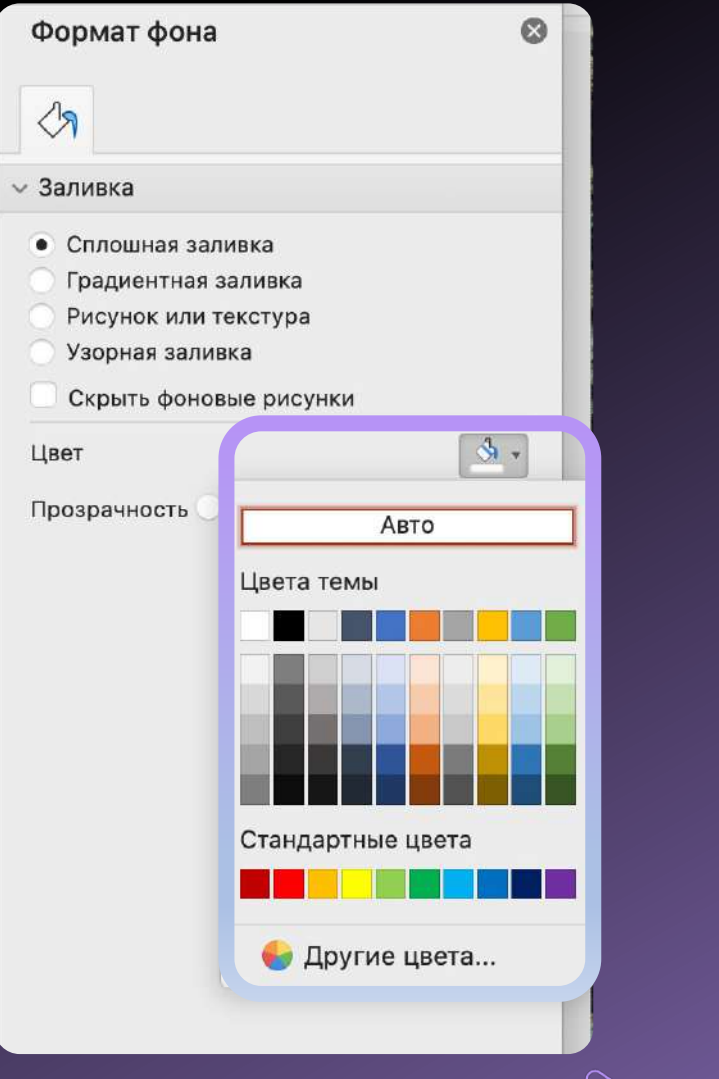

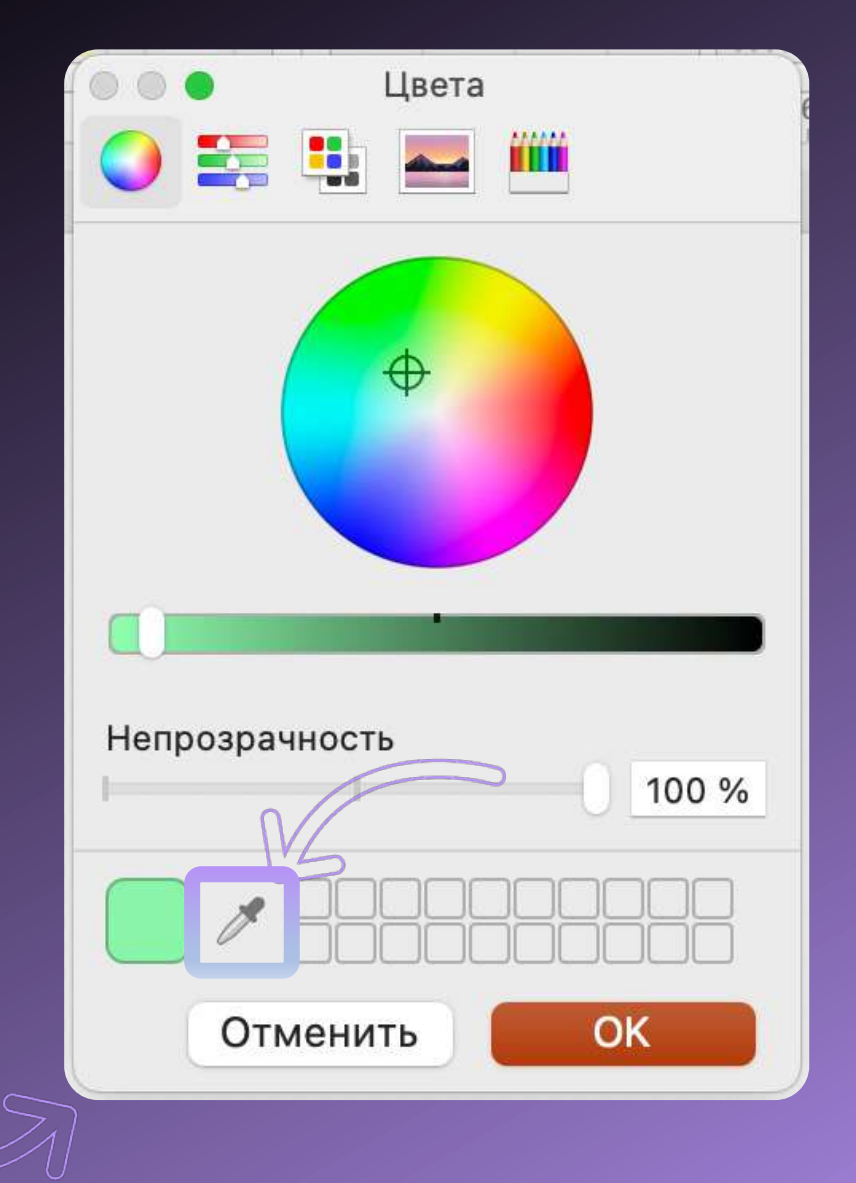

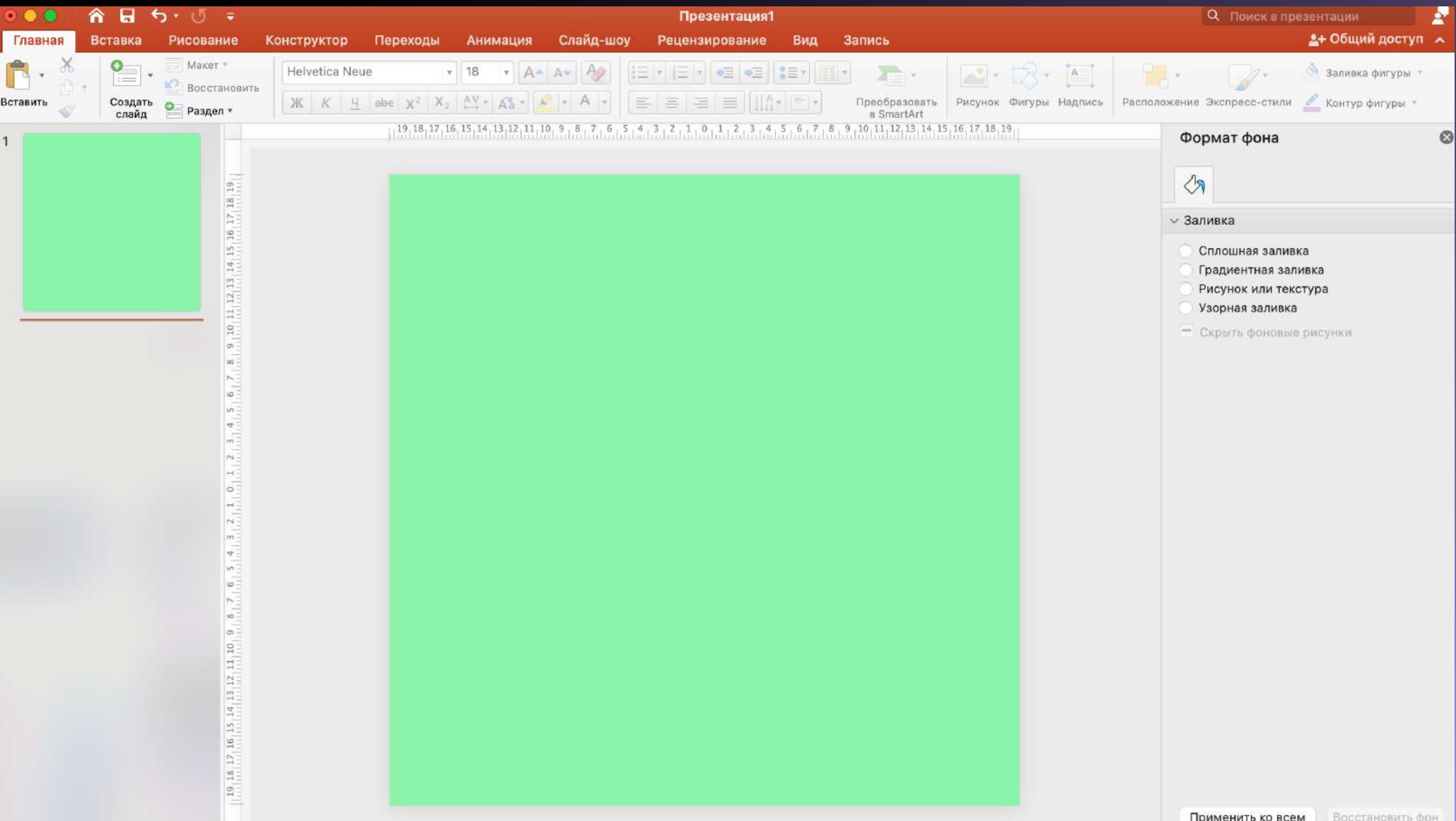

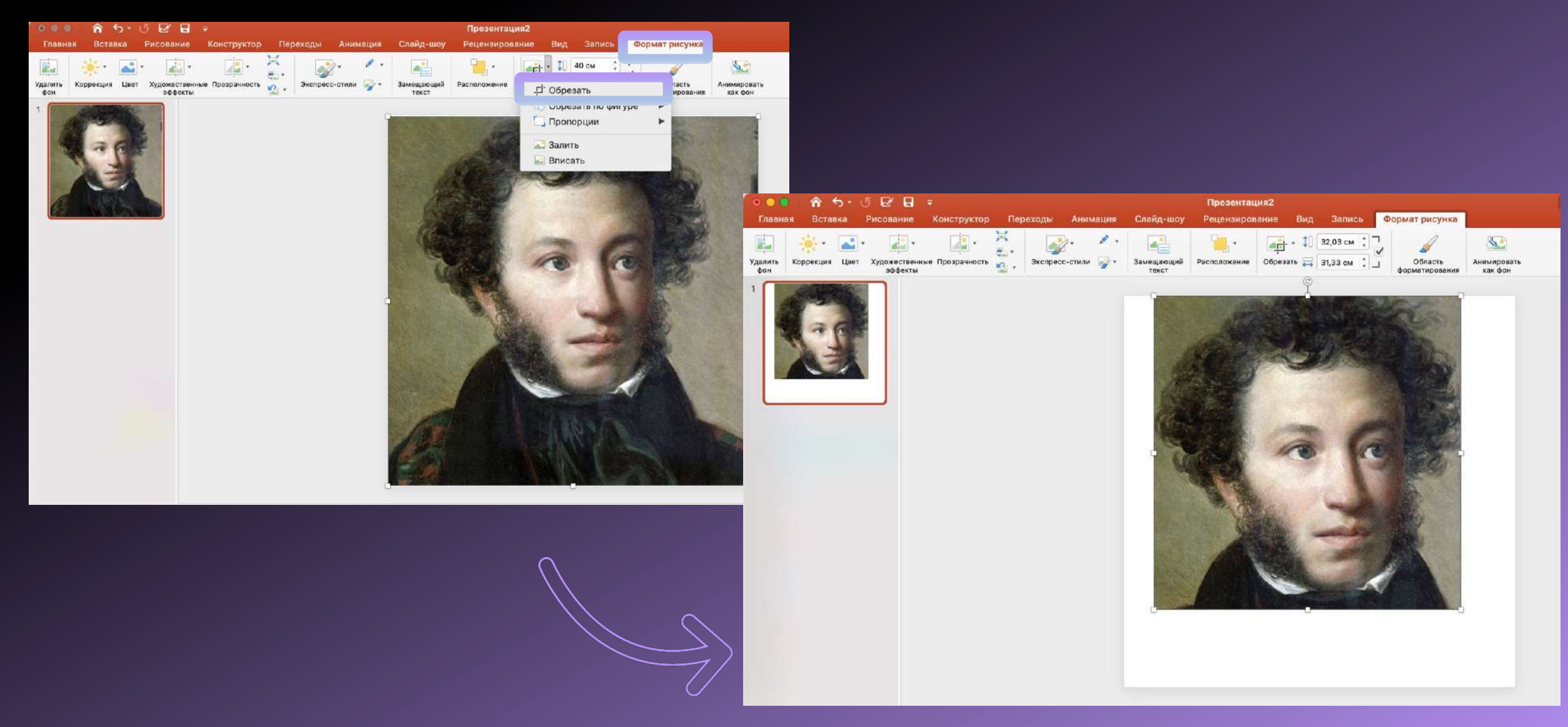

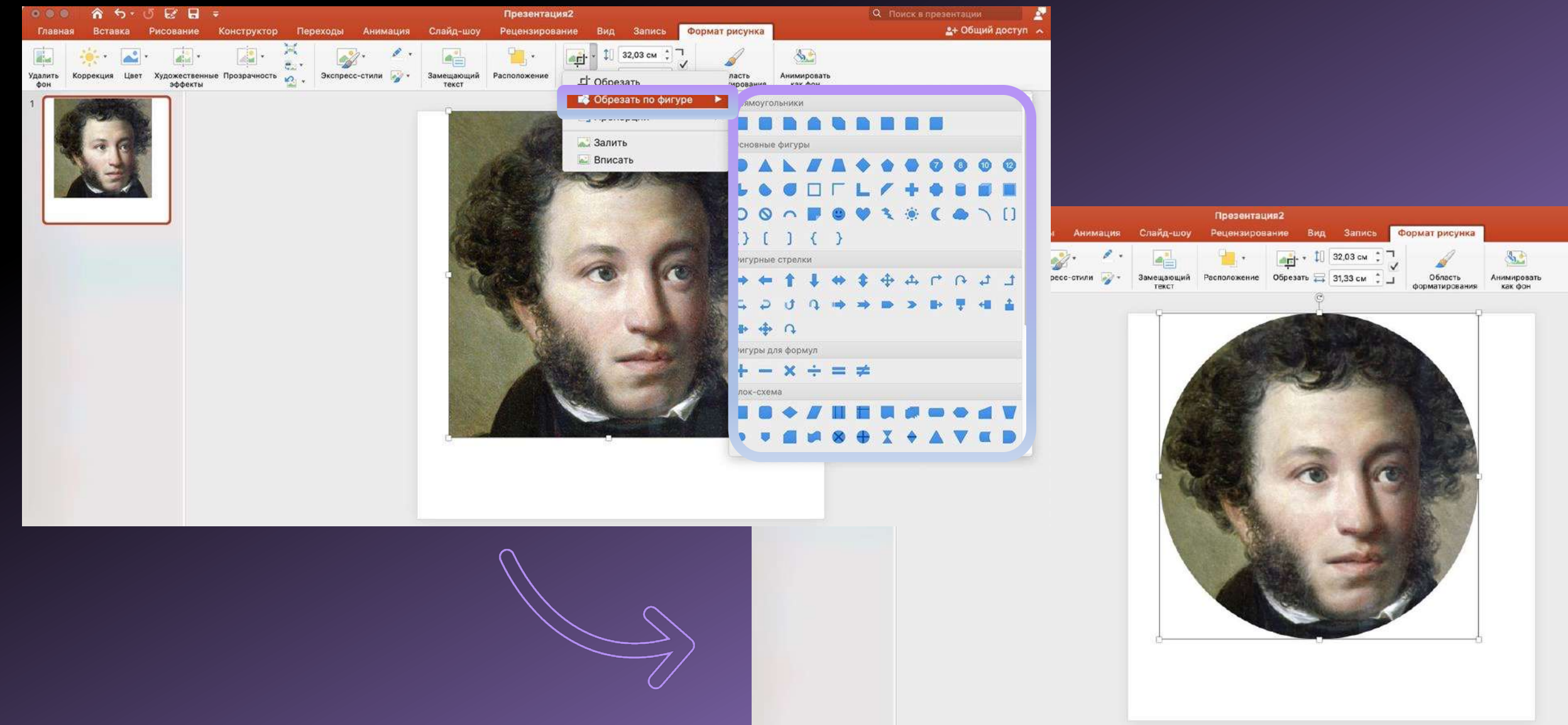

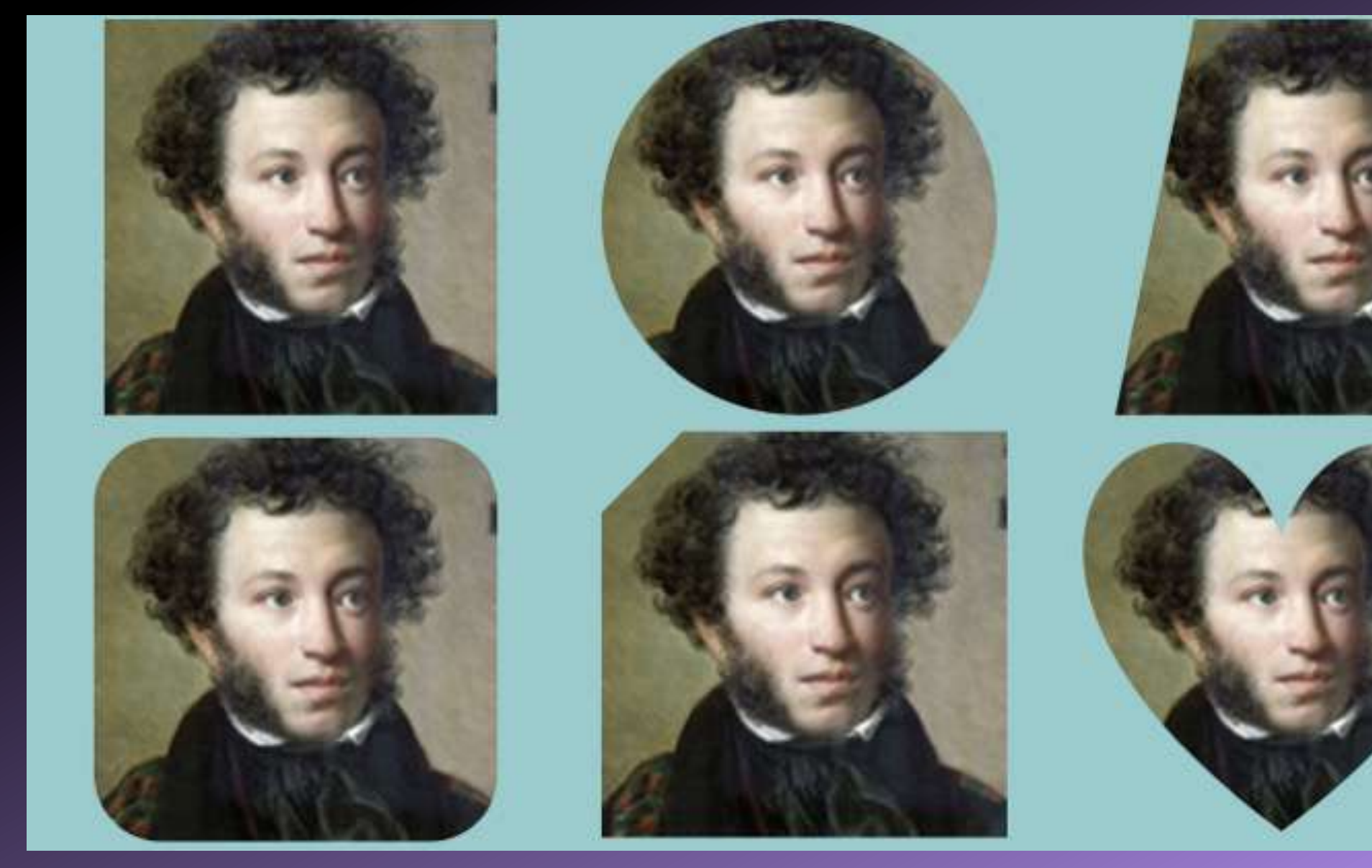

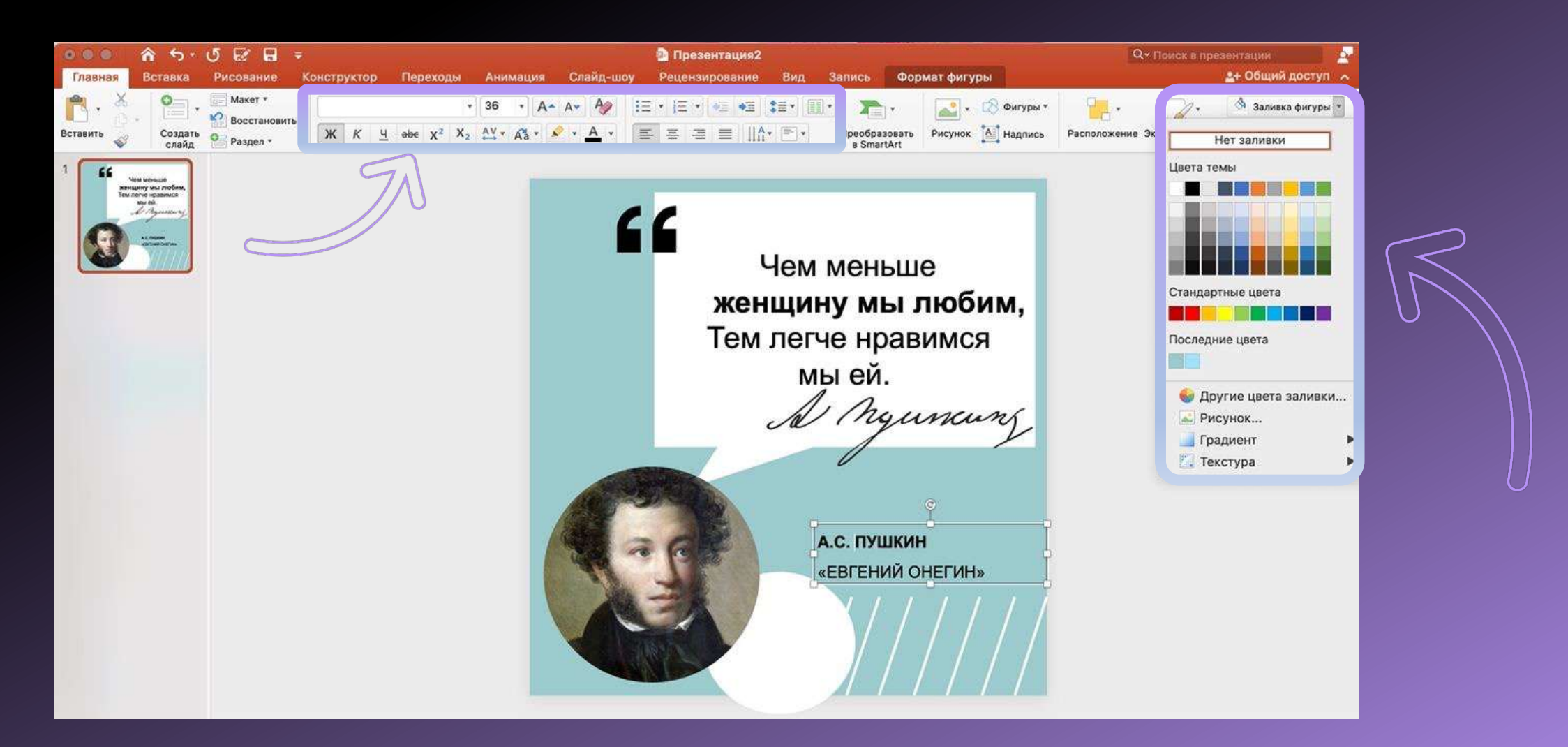

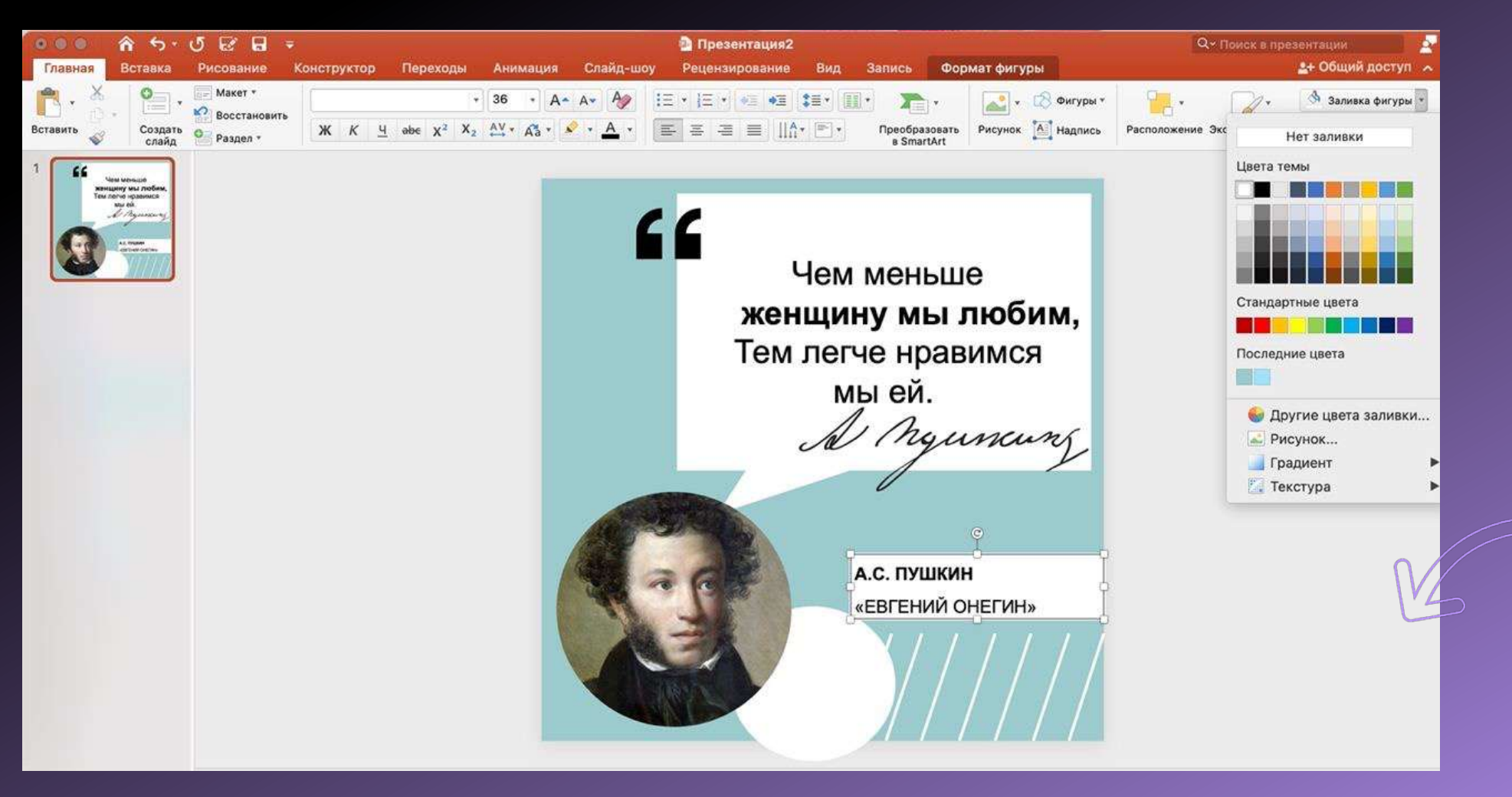

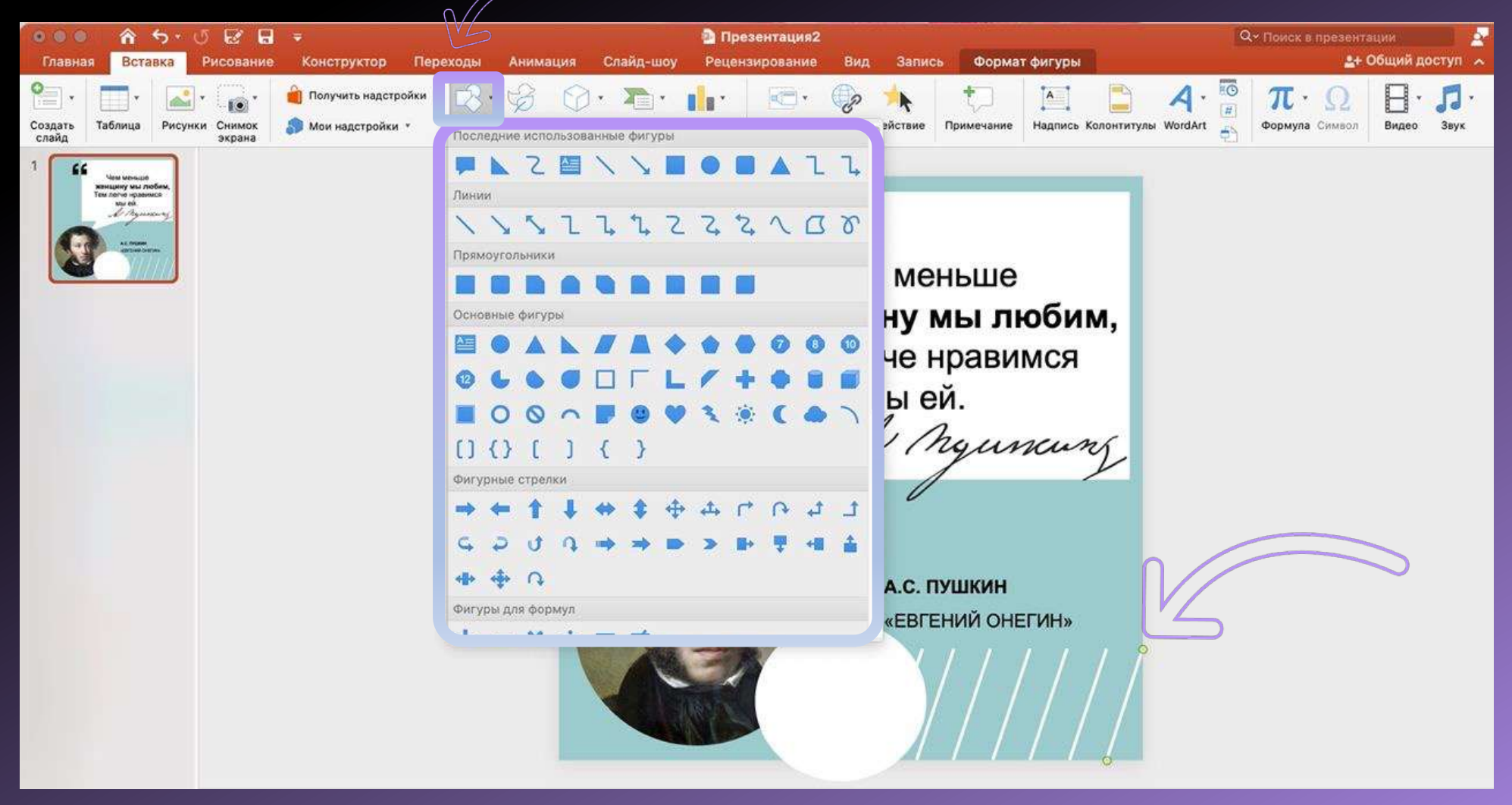

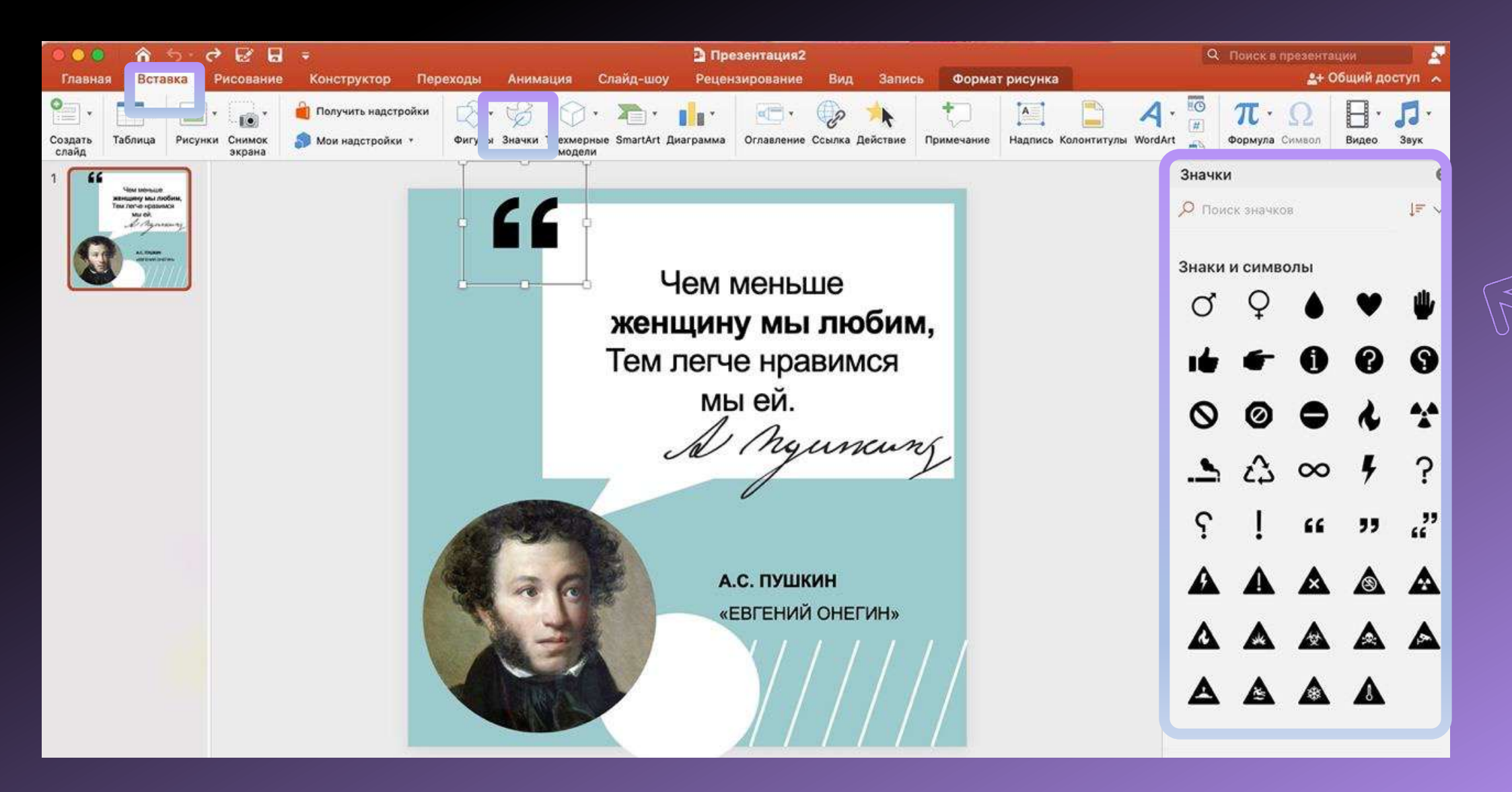

Чем меньше женщину мы любим, Тем легче нравимся

Mblen.<br>A Myuncung

А.С. ПУШКИН «ЕВГЕНИЙ ОНЕГИН»

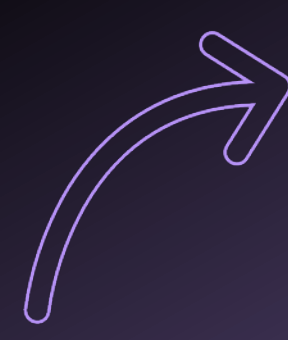

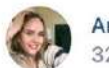

Анна Зайцева 32 секунды назад

 $0.0.6$ 

Сегодня - Пушкинский день России и День русского языка. Это праздники всех, кто хранит и ценит родное слово.

Наш язык один из крупнейших в мире, на нём говорят более 255 миллионов человек. Он - богатство нашей культуры и истории. Яркая, красочная и живая - русская речь объединяет народы нашей страны.

> Чем меньше женщину мы любим, Тем легче нравимся мы ей.

A nyunang

А.С. ПУШКИН «ЕВГЕНИЙ ОНЕГИН»

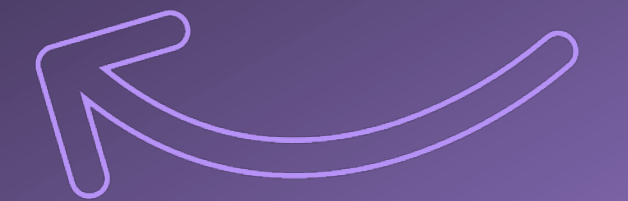

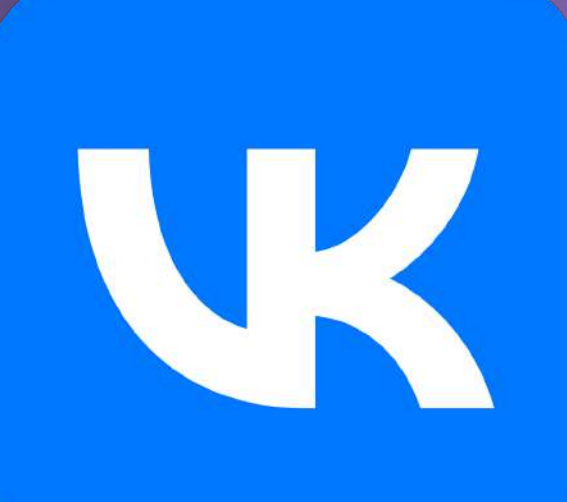

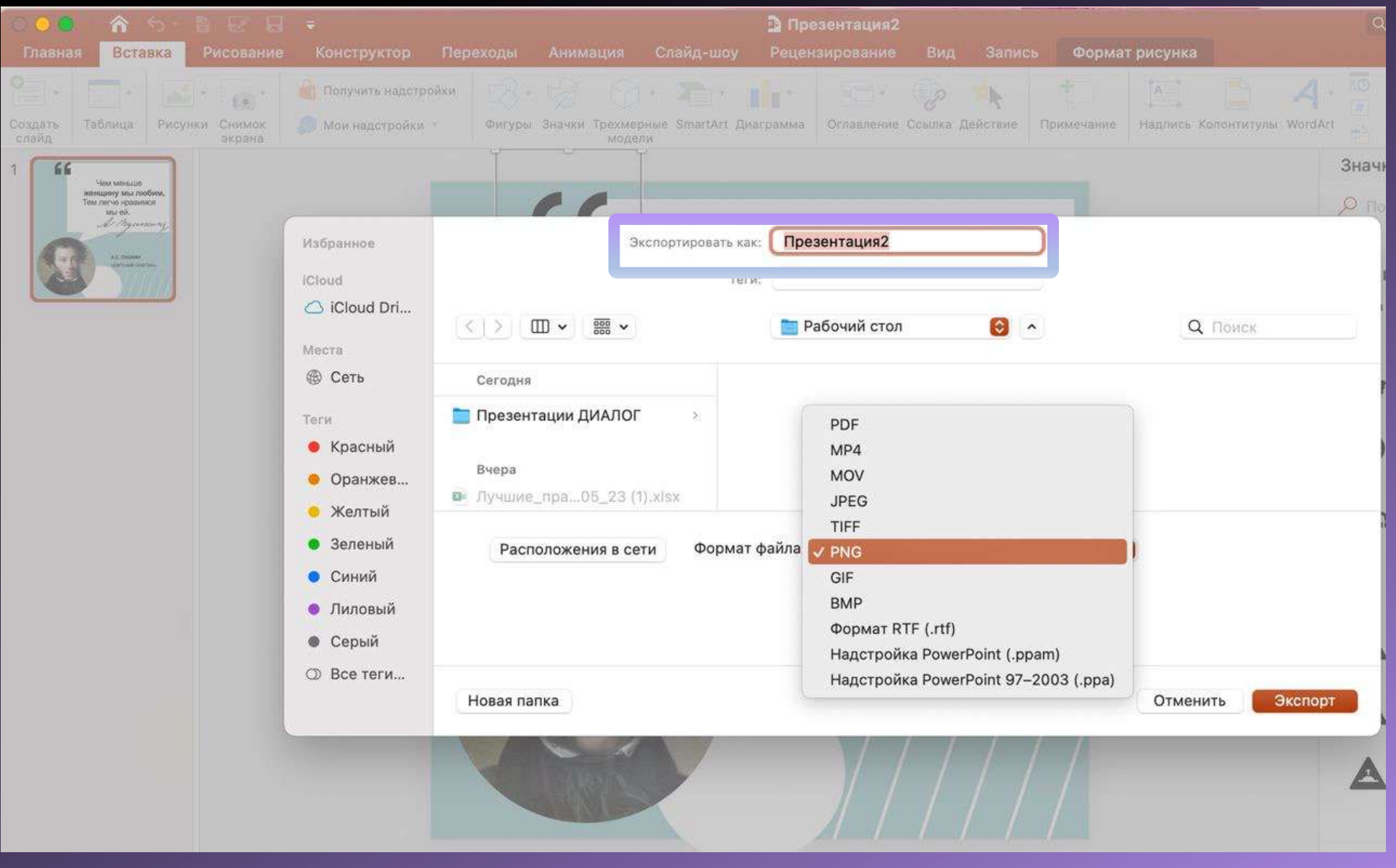

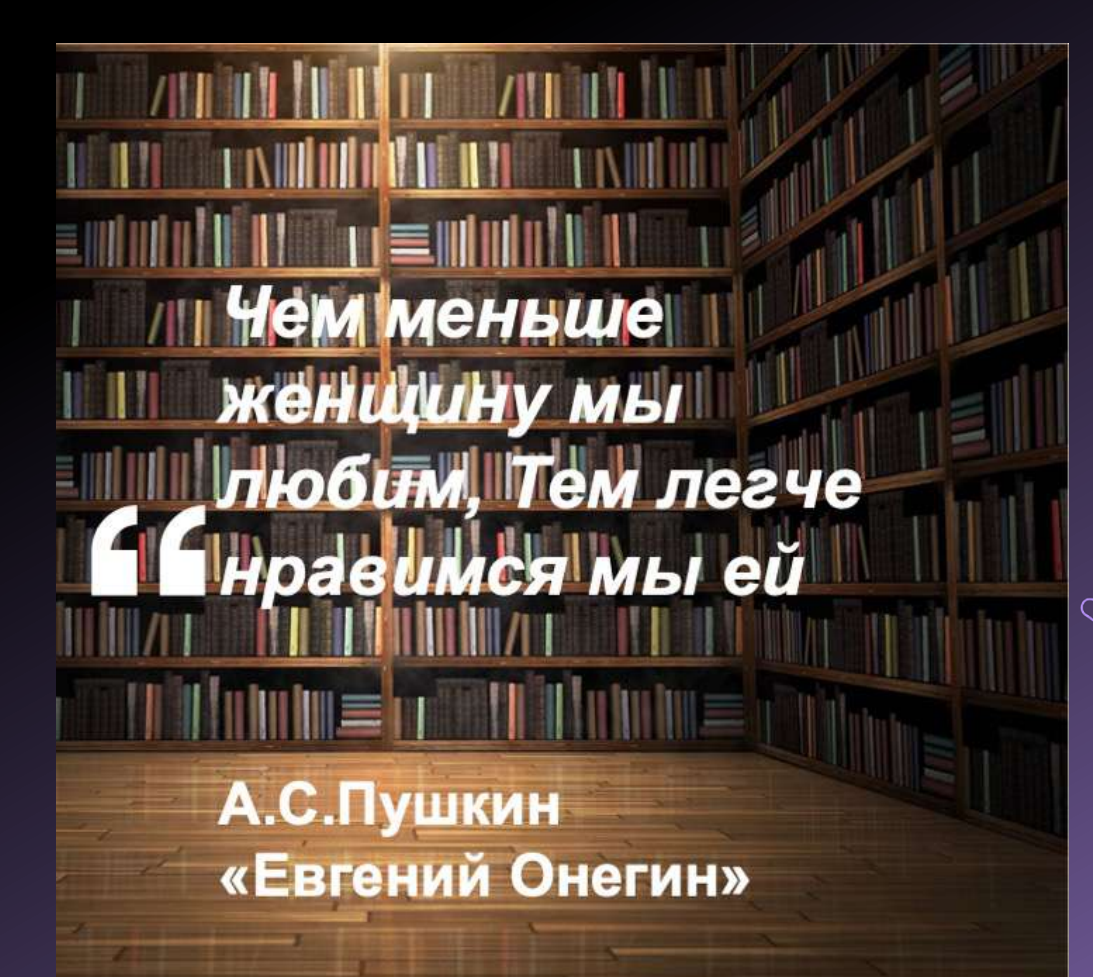

"

#### Чем меньше женщину мы любим, Тем легче нравимся

мы ей.

A ngunang

А.С. ПУШКИН «ЕВГЕНИЙ ОНЕГИН»

#### ЧАТ-БОТ «БРЕНДЕР» В TELEGRAM

#### ССЫЛКА:

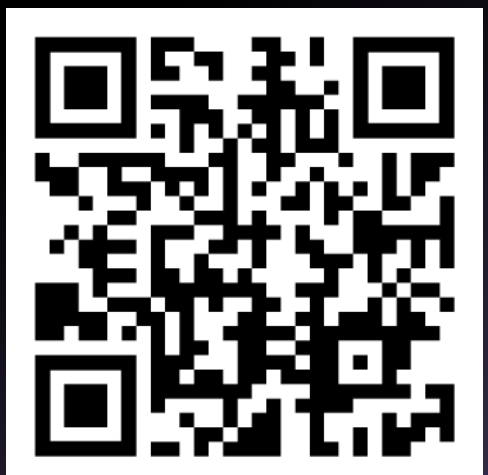

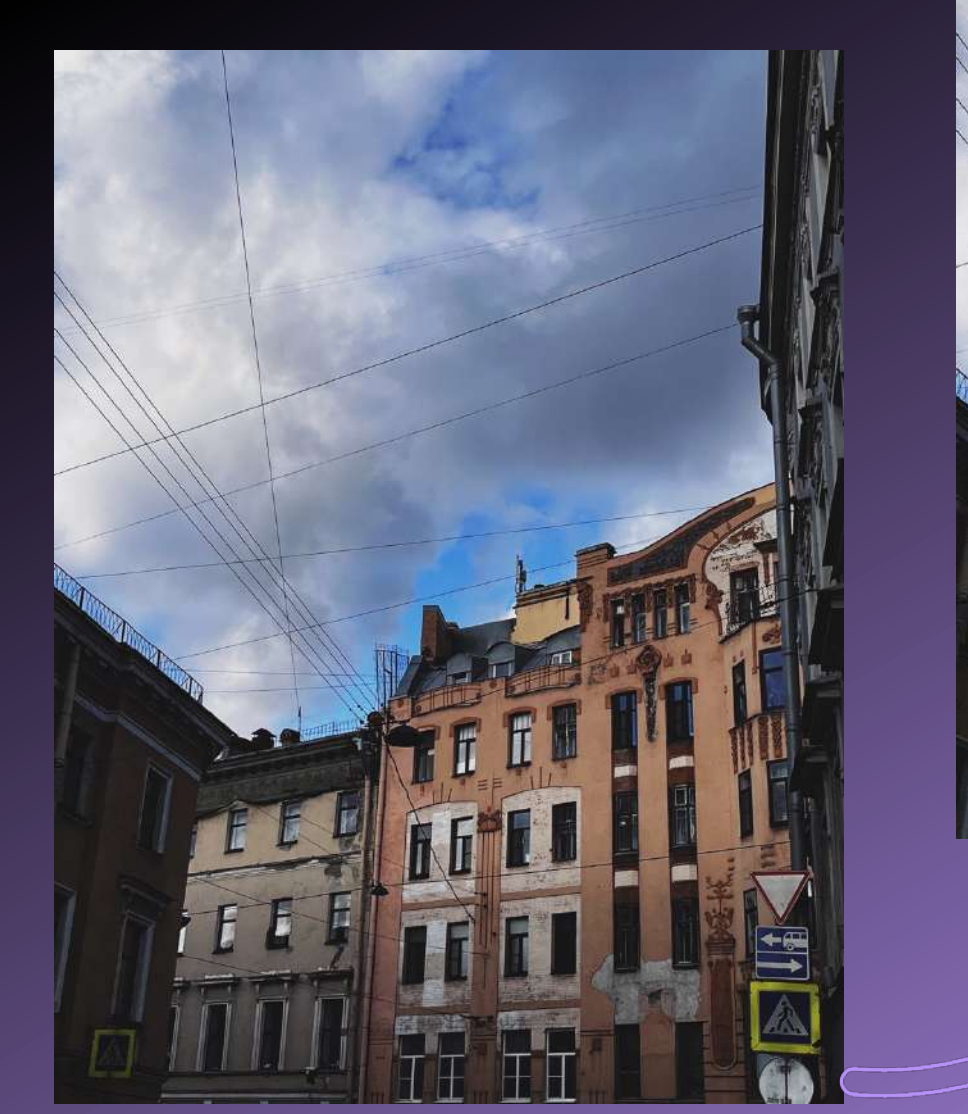

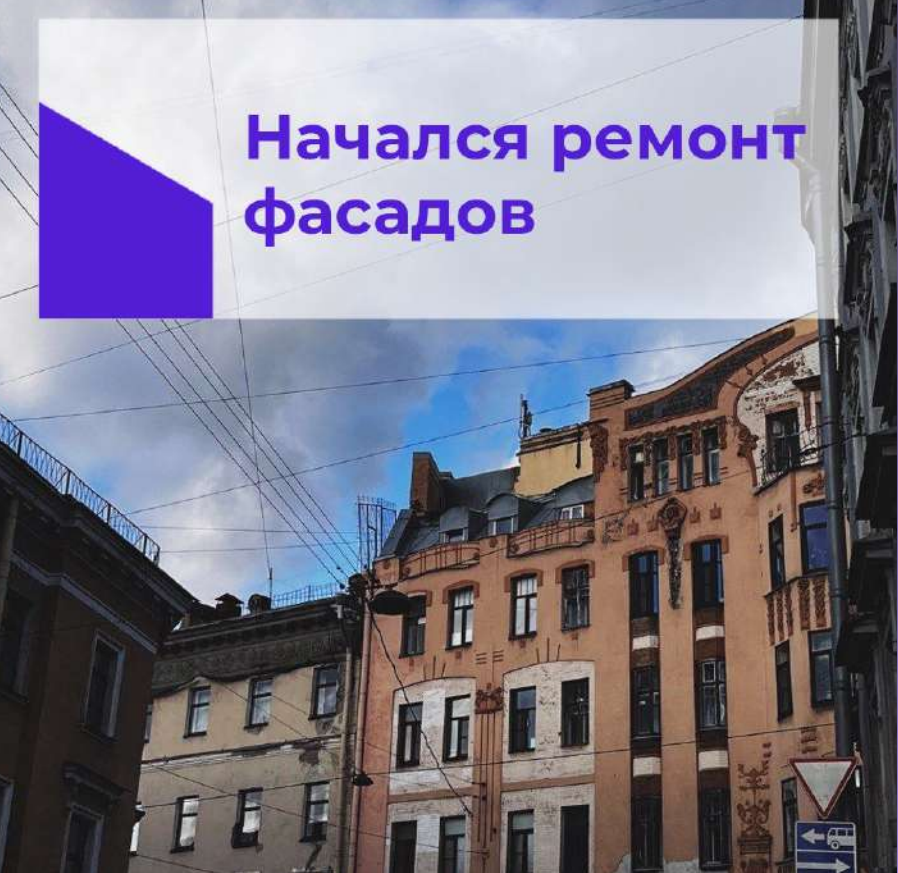

 $Q \cdots$ 

 $V$ 16:28

16:28

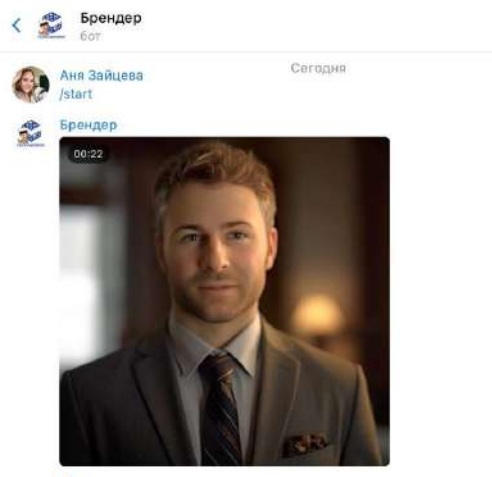

Привет. Ана, теперь цифровой аватар Денис научился упаковывать 16:28 картинки для постов и историй в госпабликах.

ФНа весь процесс у тебя уйдет пару минут, а бот уже выдаст тебе готовую картинку, которую можно сразу же загрузить в госпаблик.

Следуй инструкции по использованию, которая находится ниже, и у тебя непременно все получится!

#### Как использовать бота:

**Нажимаете кнопку «Создать пост»** 2 Отправляете картинку, которую хотите брендировать Е. Выбираете формат обрезки картинки: «Квадратный» или «Истории» (вертикальный) Выбираете шаблон расположения плашек Выбираете цвет плашек • Отправляете логотип или герб вашей организации (можете пропустить этот пункт, при желании) И Указываете, хотите ли сохранить выбранные настройки для последующей работы **В Отправляете текст, который будет помещен на картинку**  $\searrow$ После этого бот пришлет вам брендированное изображение, которые вы сможете также скорректировать в боте с помощью кнопок в  $\oslash$  Coopmente...  $\odot$  $\mathbb{Q}$ 

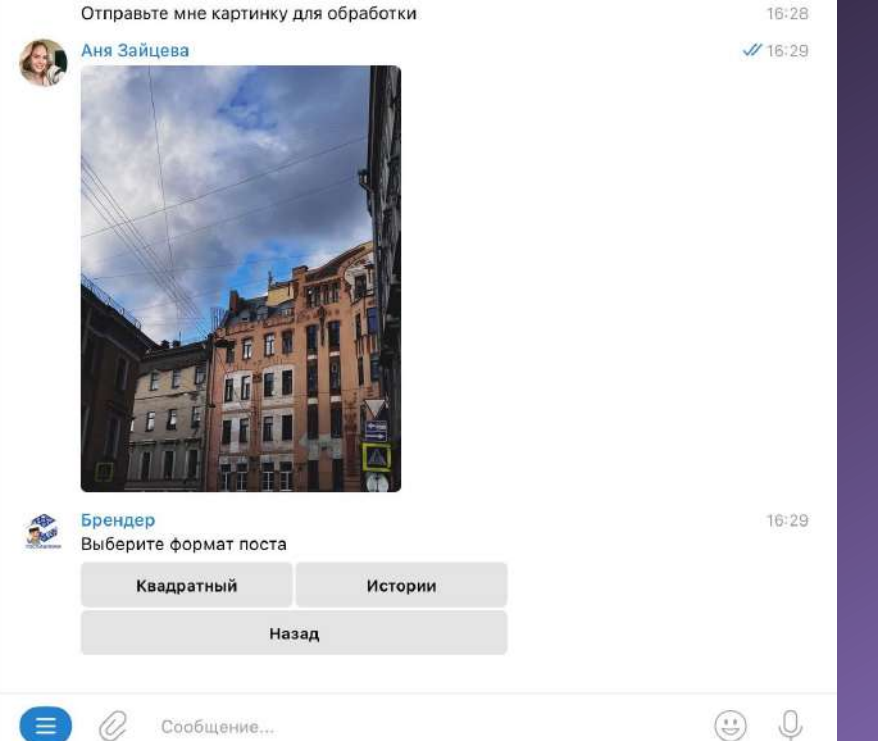

16:29 **ОЫЛАСЬ НОВАЯ** ⊔кольнаяМ Выберите шаблон плашки из примеров выше  $16:29$ Нумерация слева направо  $\overline{2}$ Назад  $\begin{pmatrix} \bullet & \bullet \\ \bullet & \bullet \end{pmatrix}$  $\begin{array}{c} \circ \\ \circ \circ \end{array}$ Сообщение...

Брендер

Выберите формат поста

零

16:29

**ШАГ1 ИНСТРУКЦИЯ** 

ШАГ 2 ФОТО/КАРТИНКА + ФОРМАТ

#### **ШАГЗ ВЫБОР ПЛАШКИ**

#### Фирменные цвета

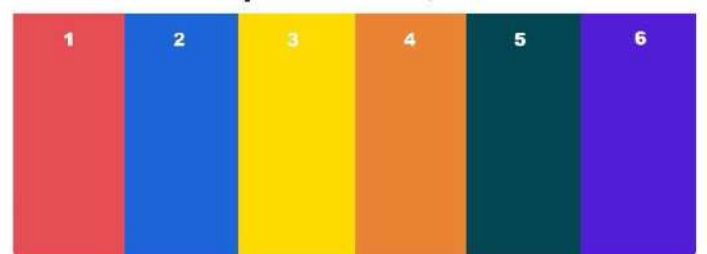

Выберите цвет плашки

#### Для этого введите ее номер

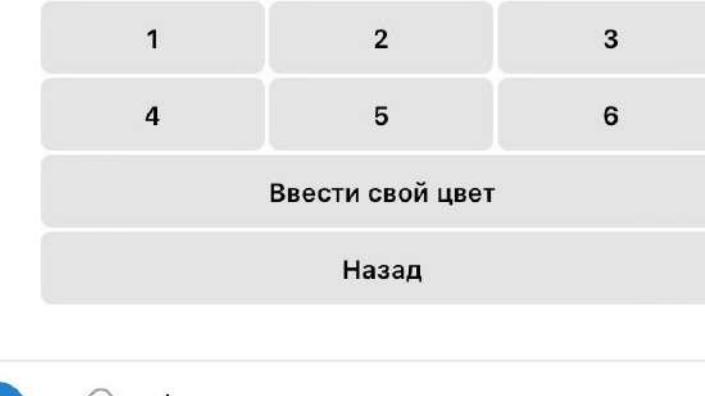

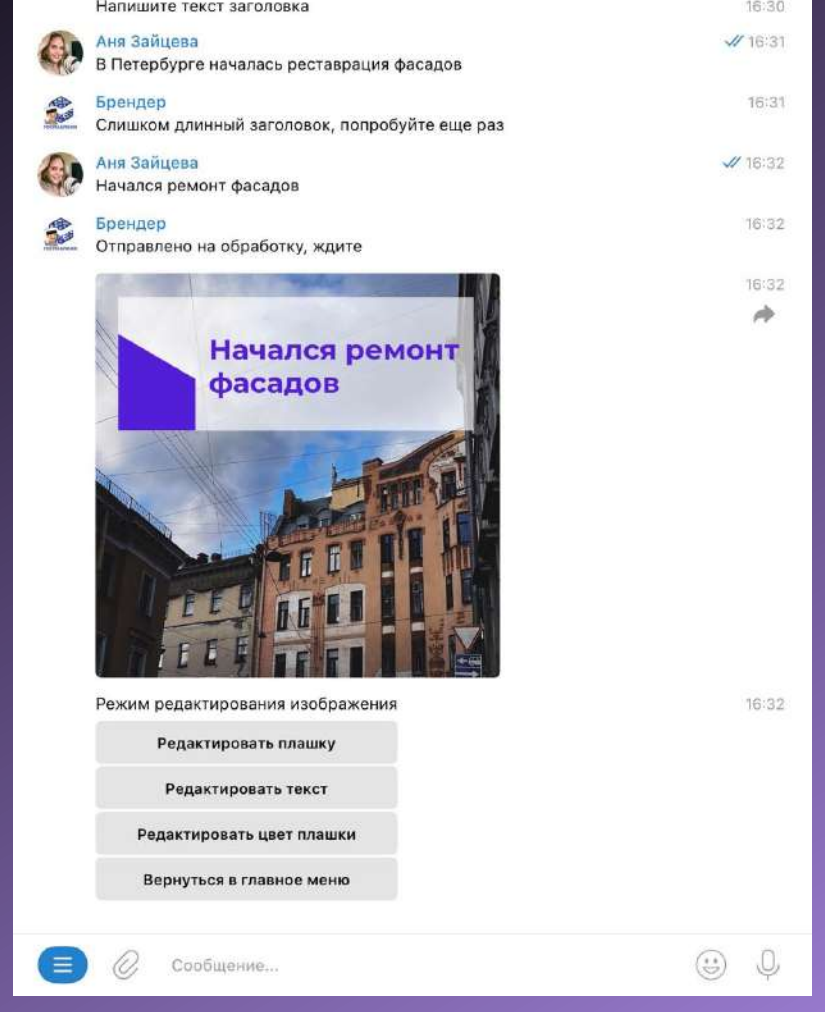

#### ШАГ4 ЦВЕТ ПЛАШКИ

Сообщение...

#### **WAT 5** ЗАГОЛОВОК/ТЕЗИС

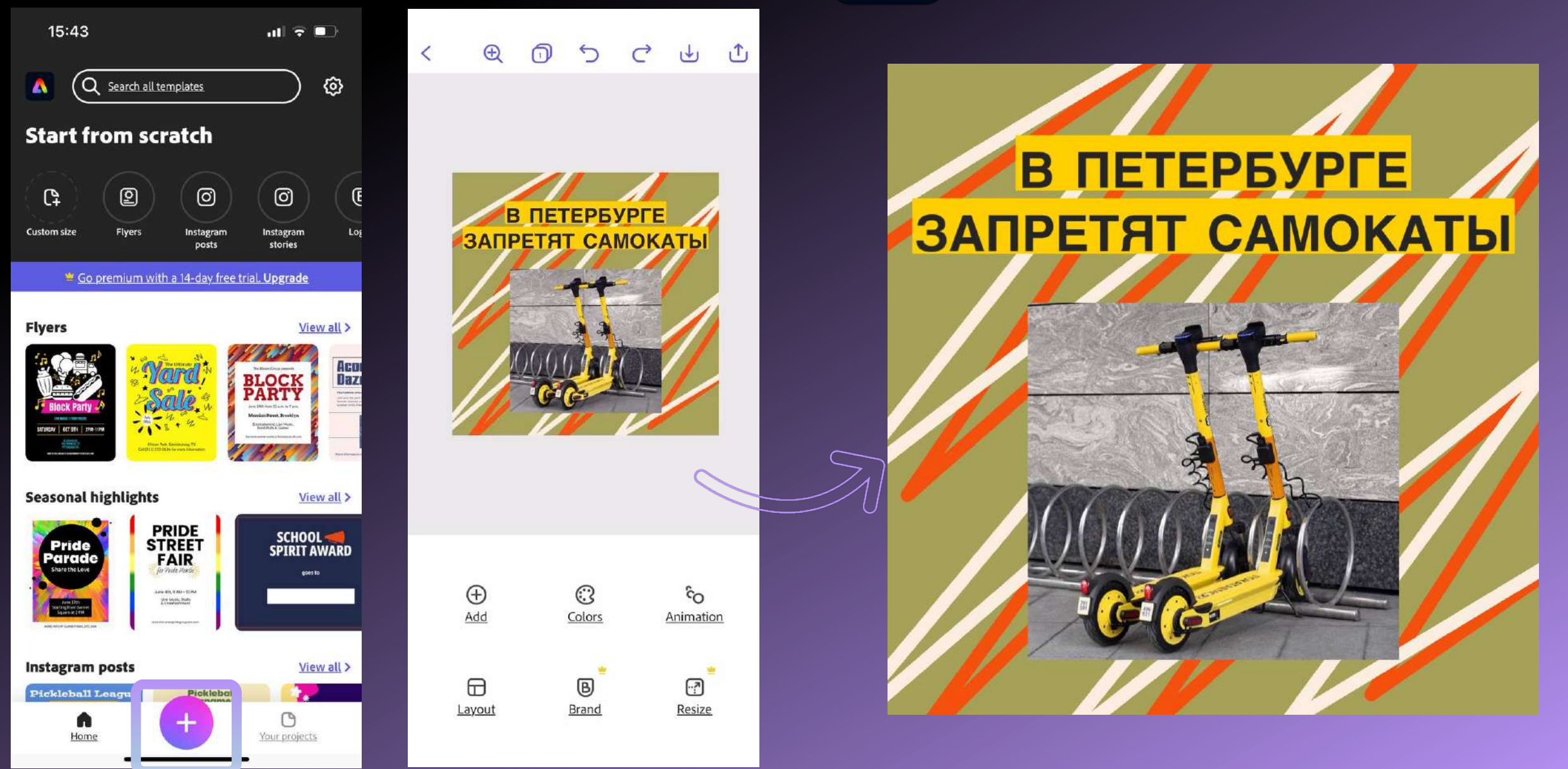

o **Нужна регистрация (займет пару минут)**

o **Карточки можно делать в бесплатной версии (в отличие от видео)**

o **Можно выбрать подходящий шаблон из библиотеки или создать самостоятельно с чистого листа**

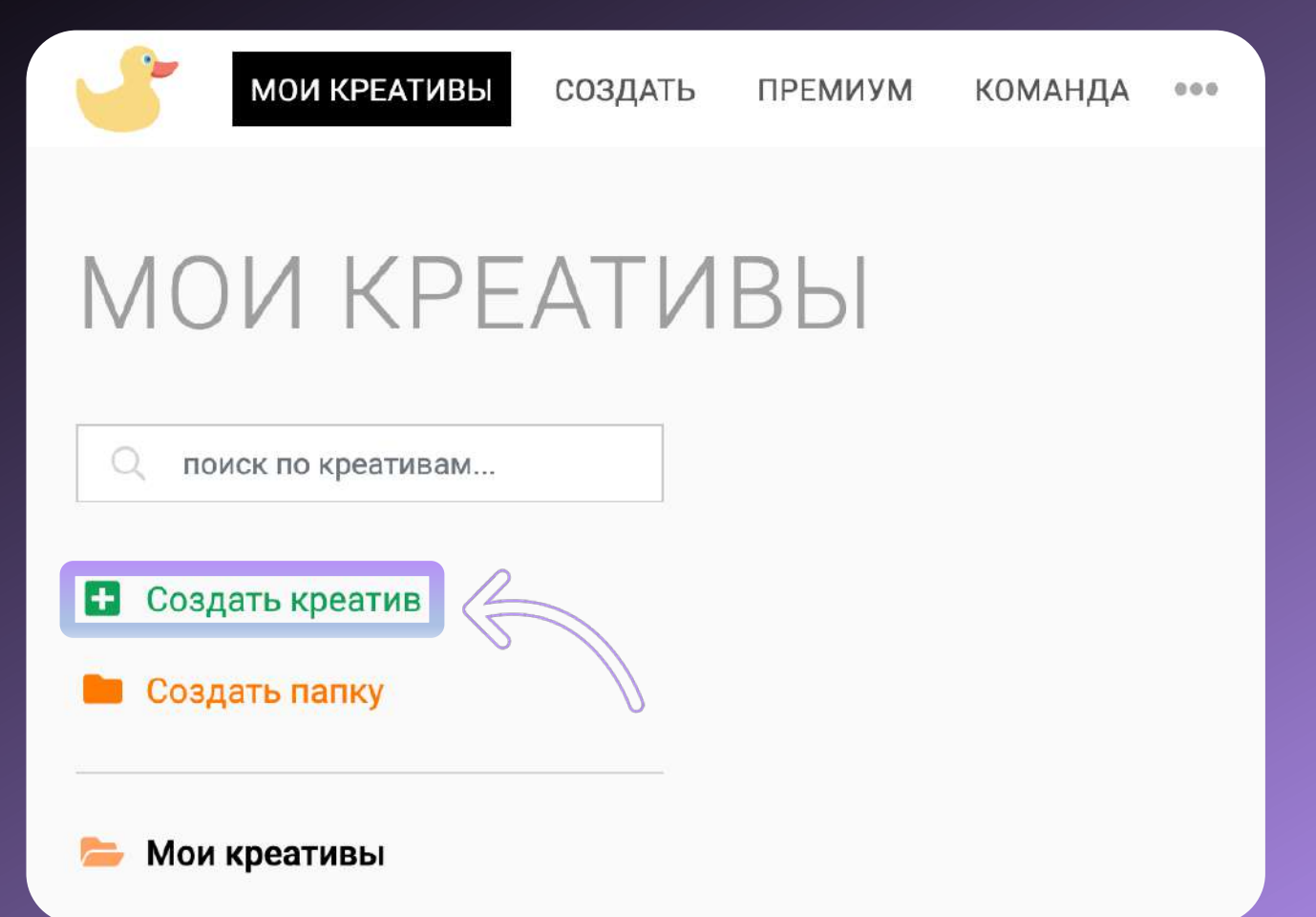

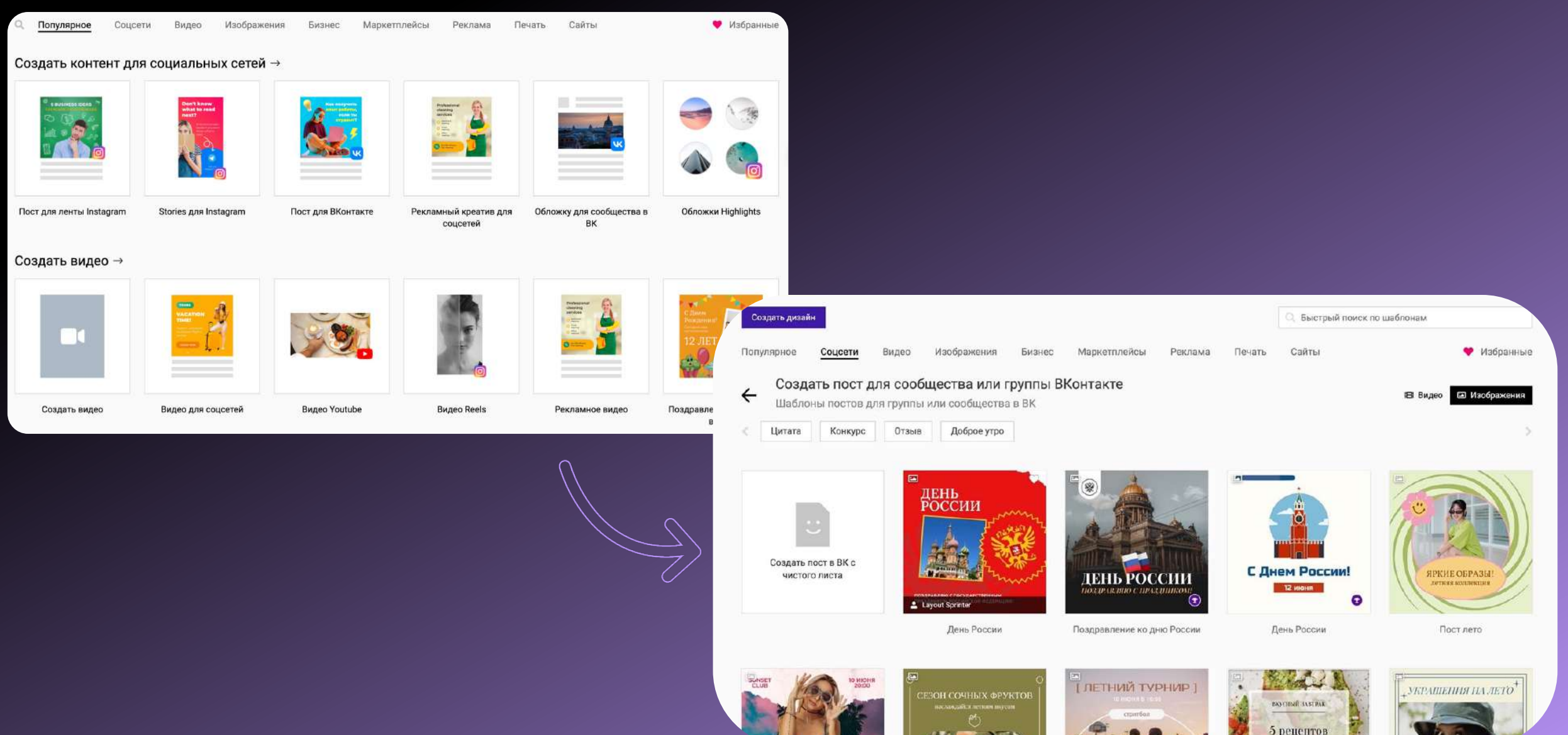

#### **изначальный шаблон переработанный шаблон**

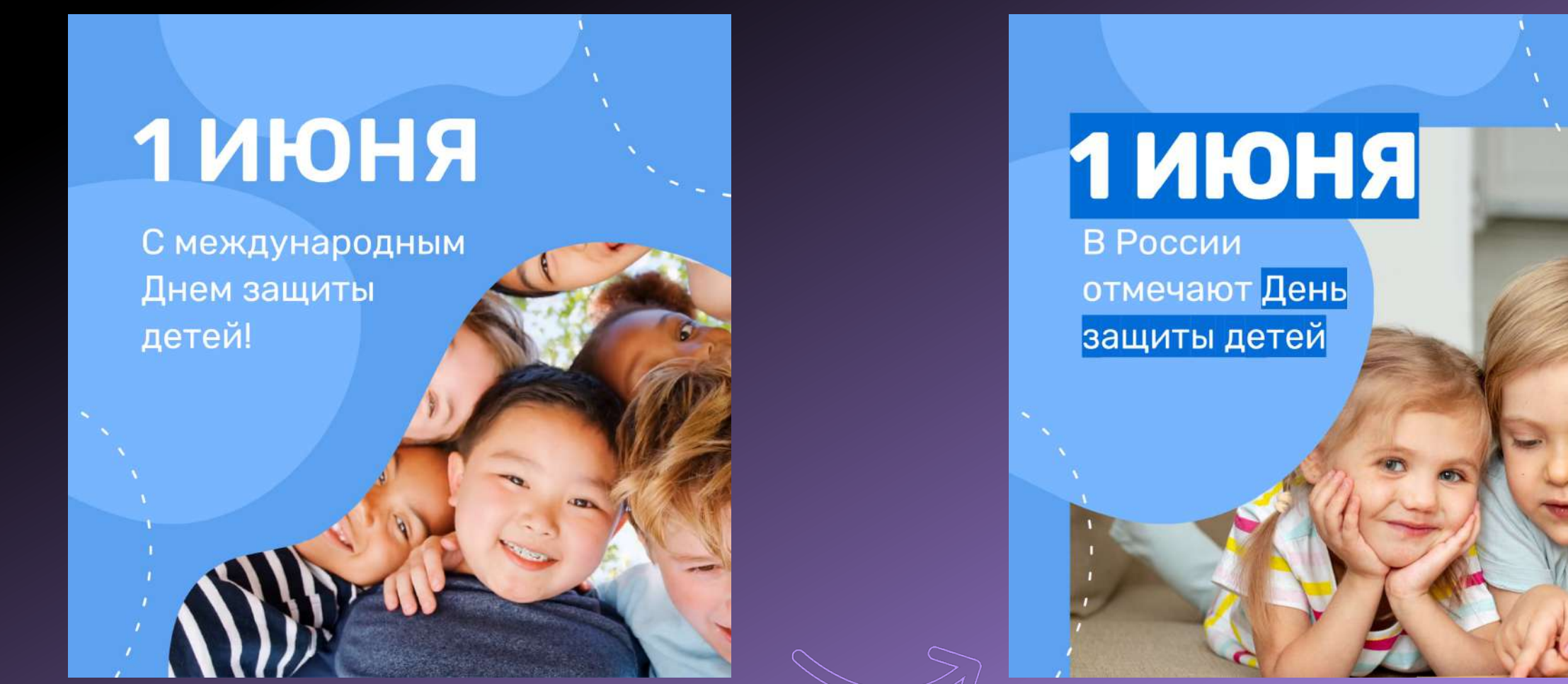

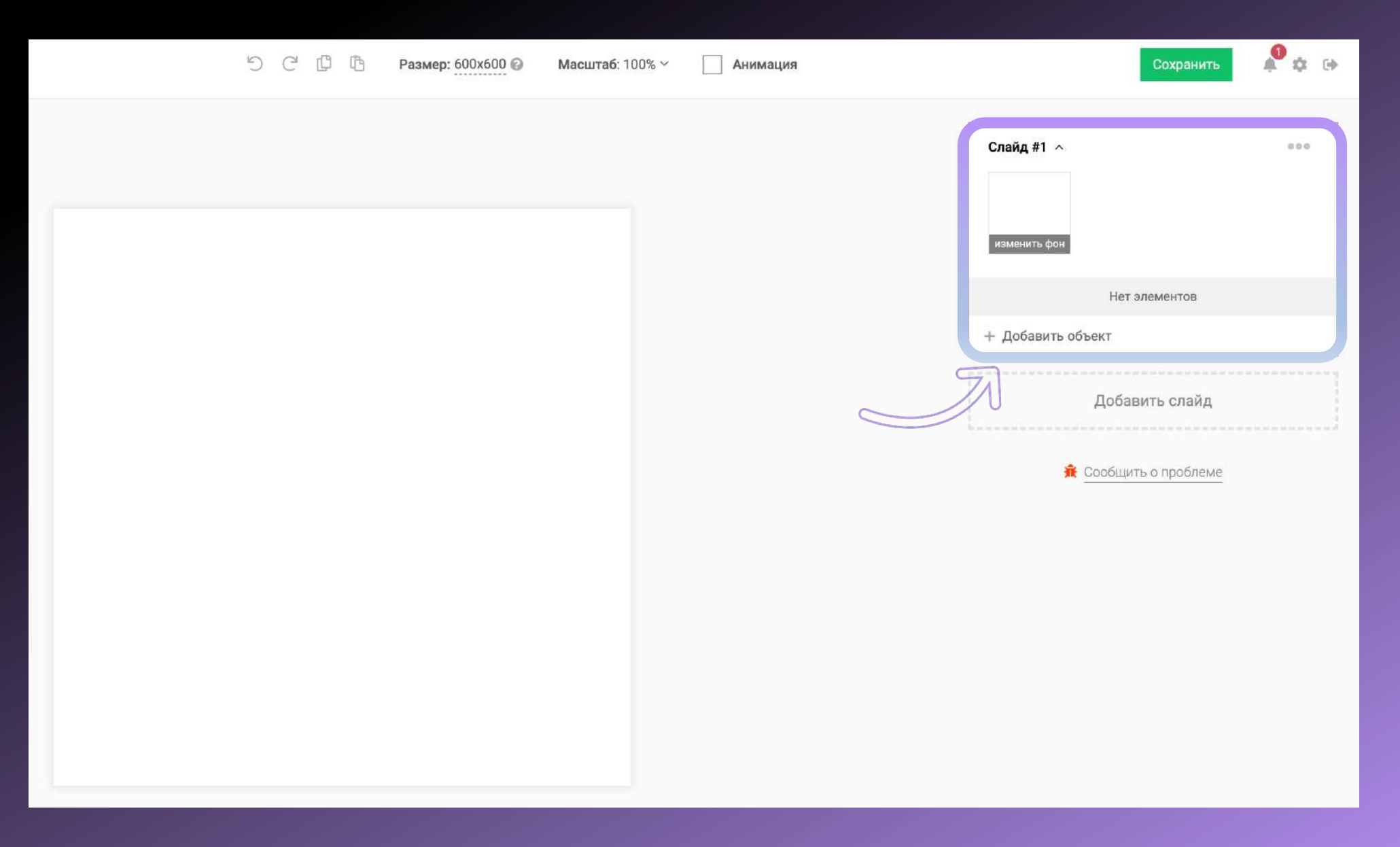

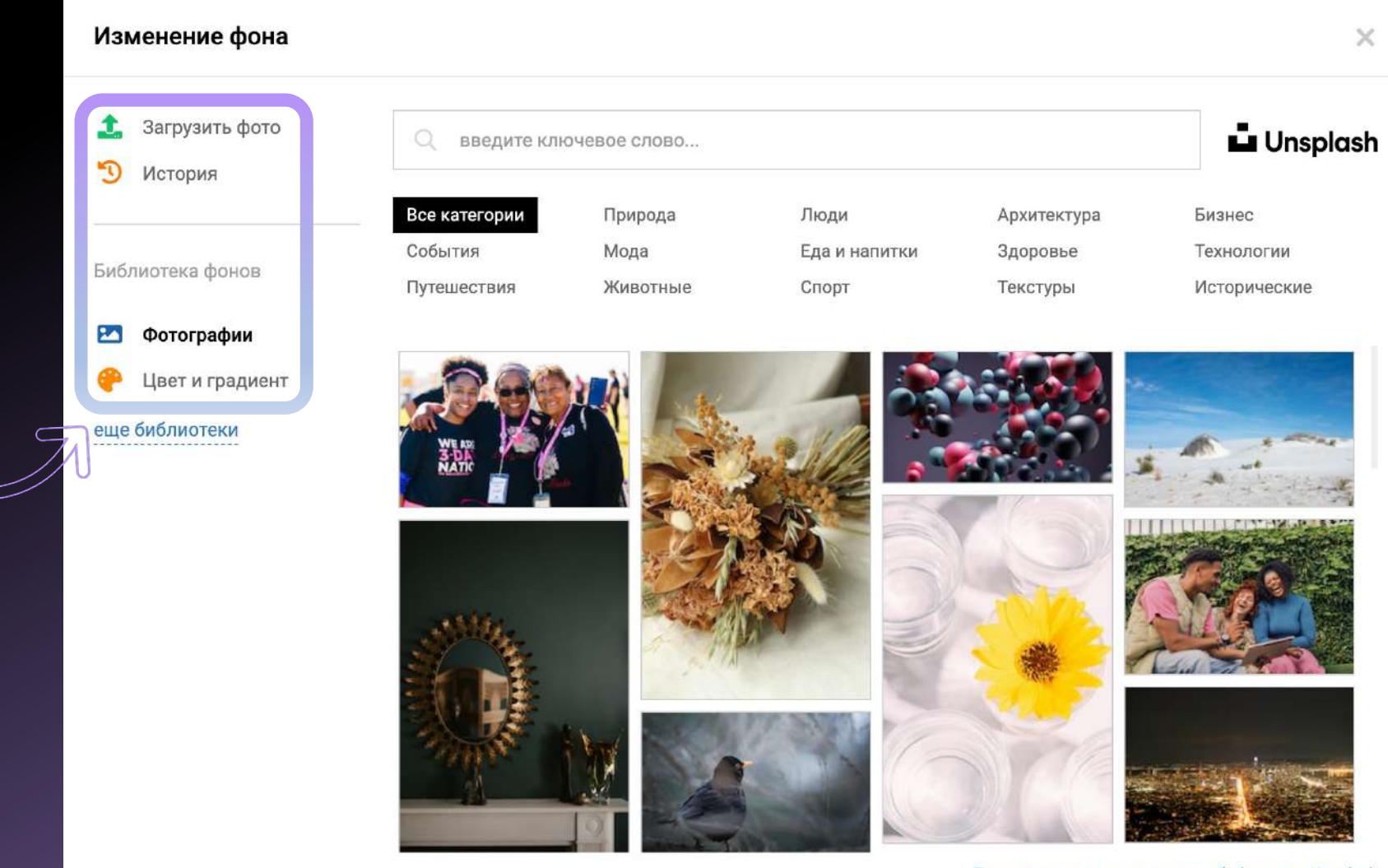

Пользовательское соглашение библиотеки Unsplash

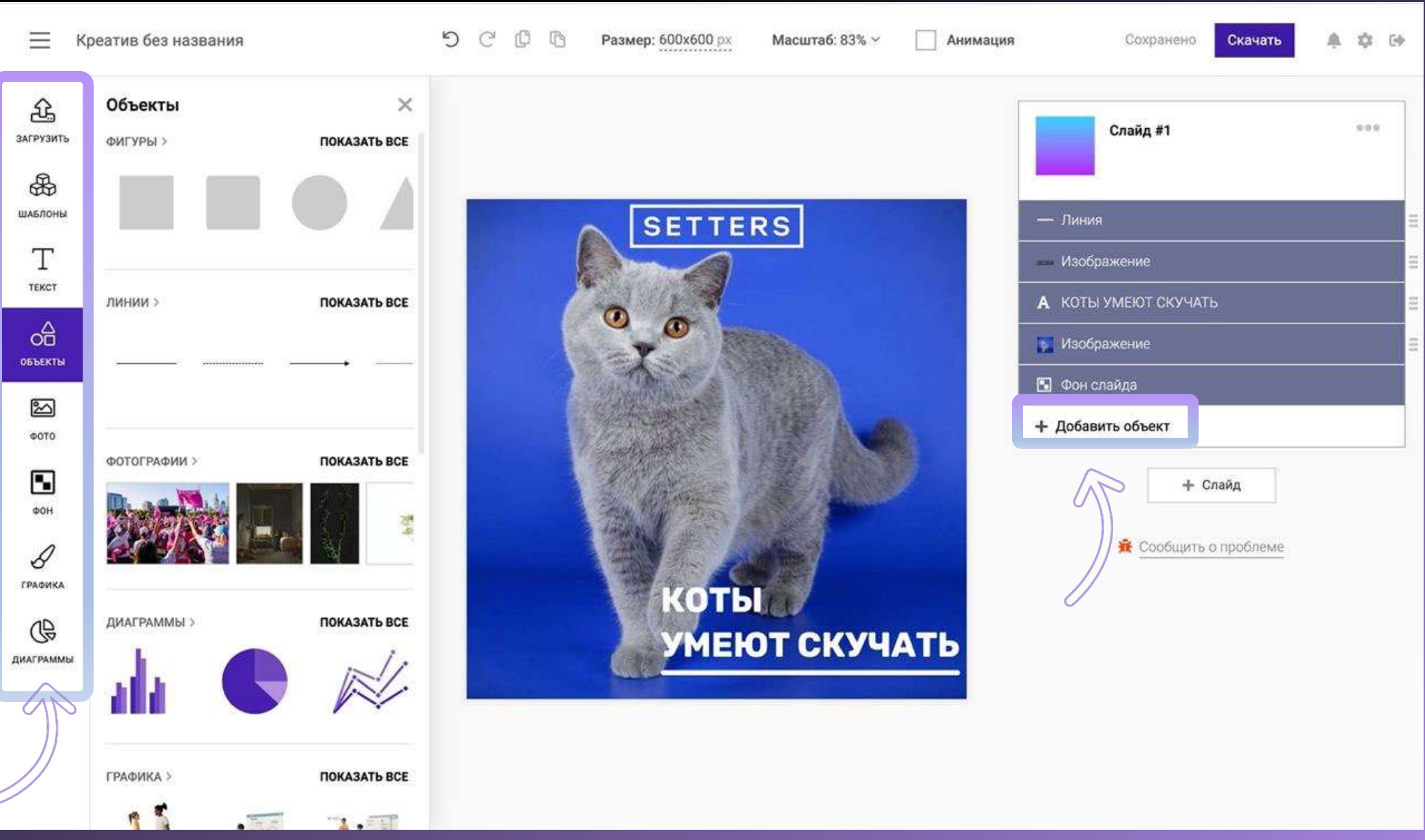

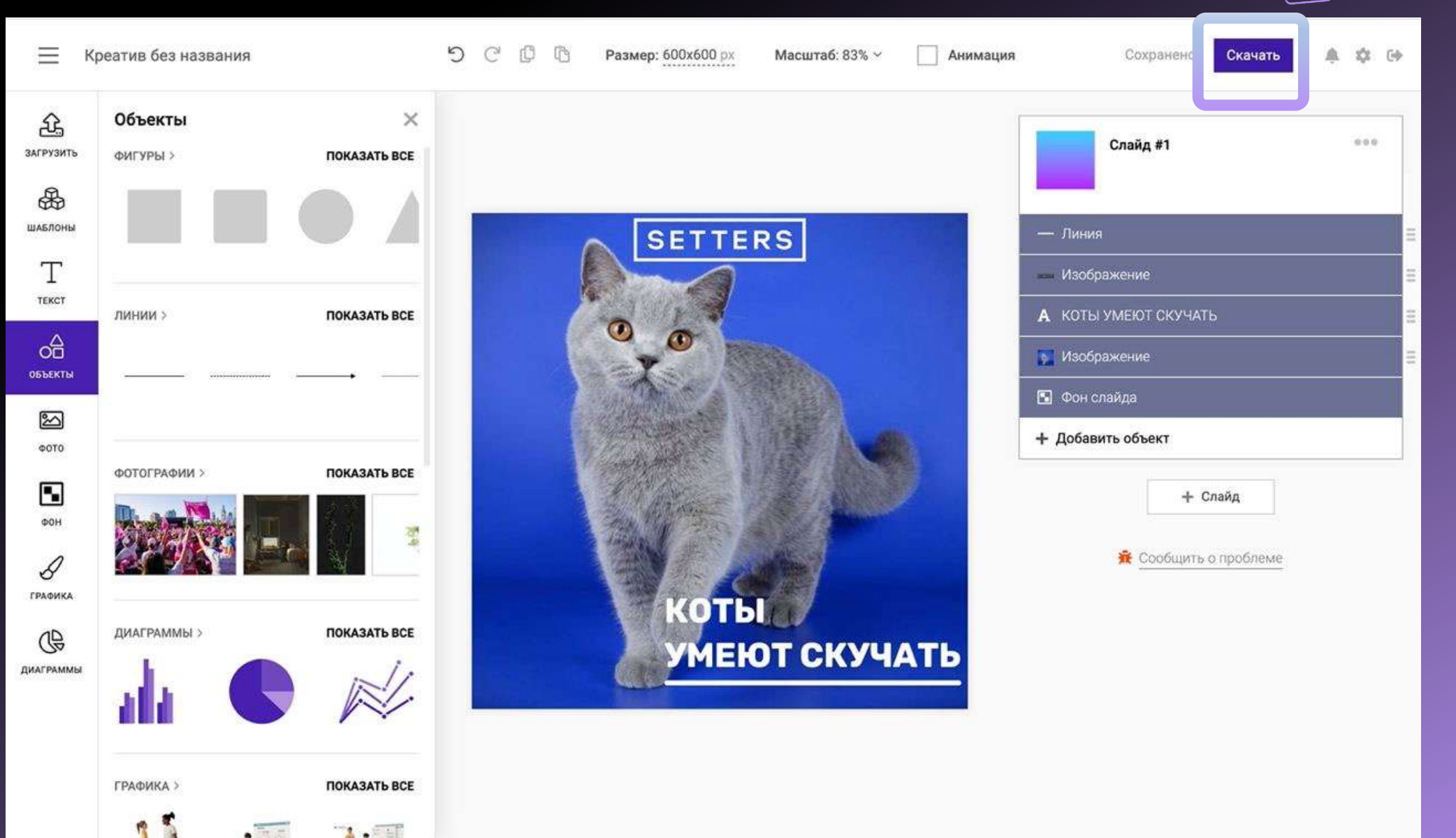

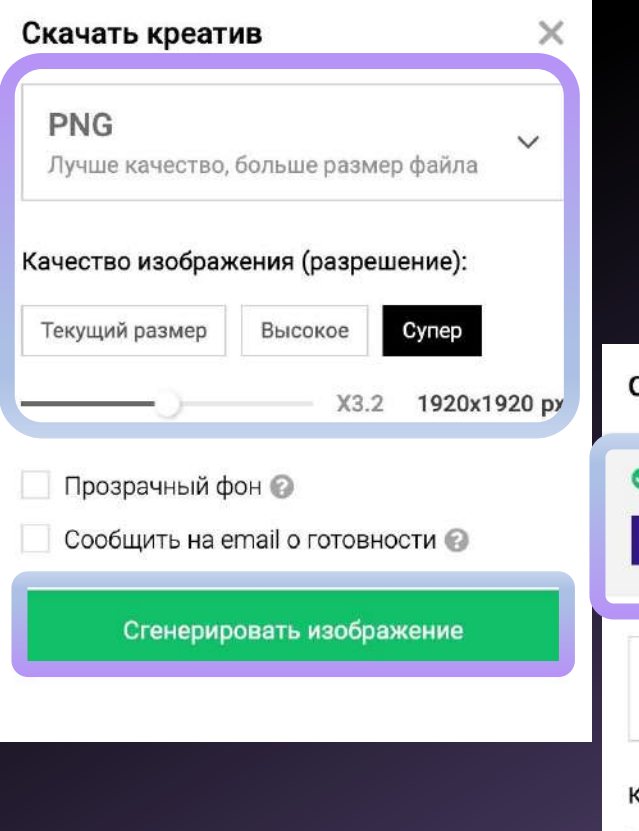

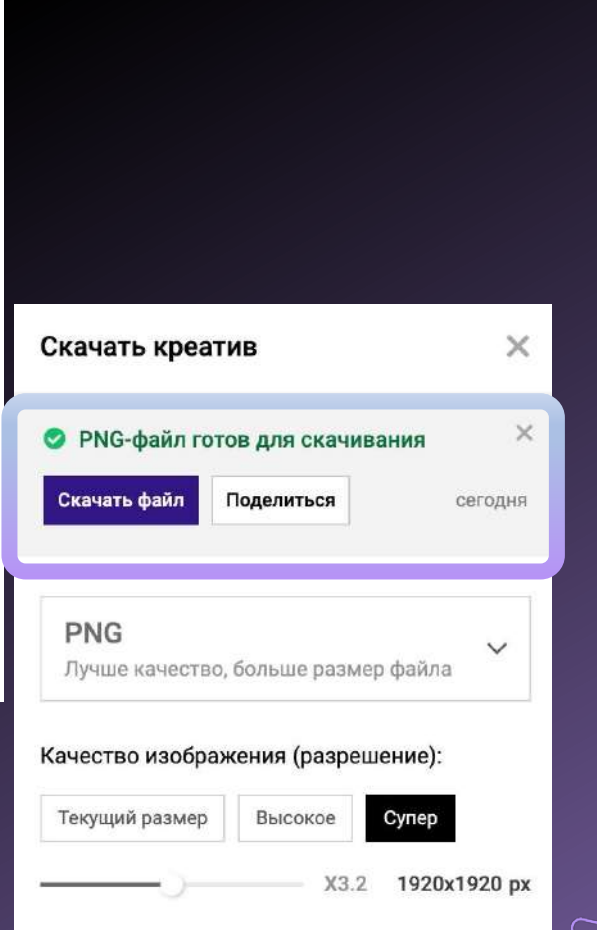

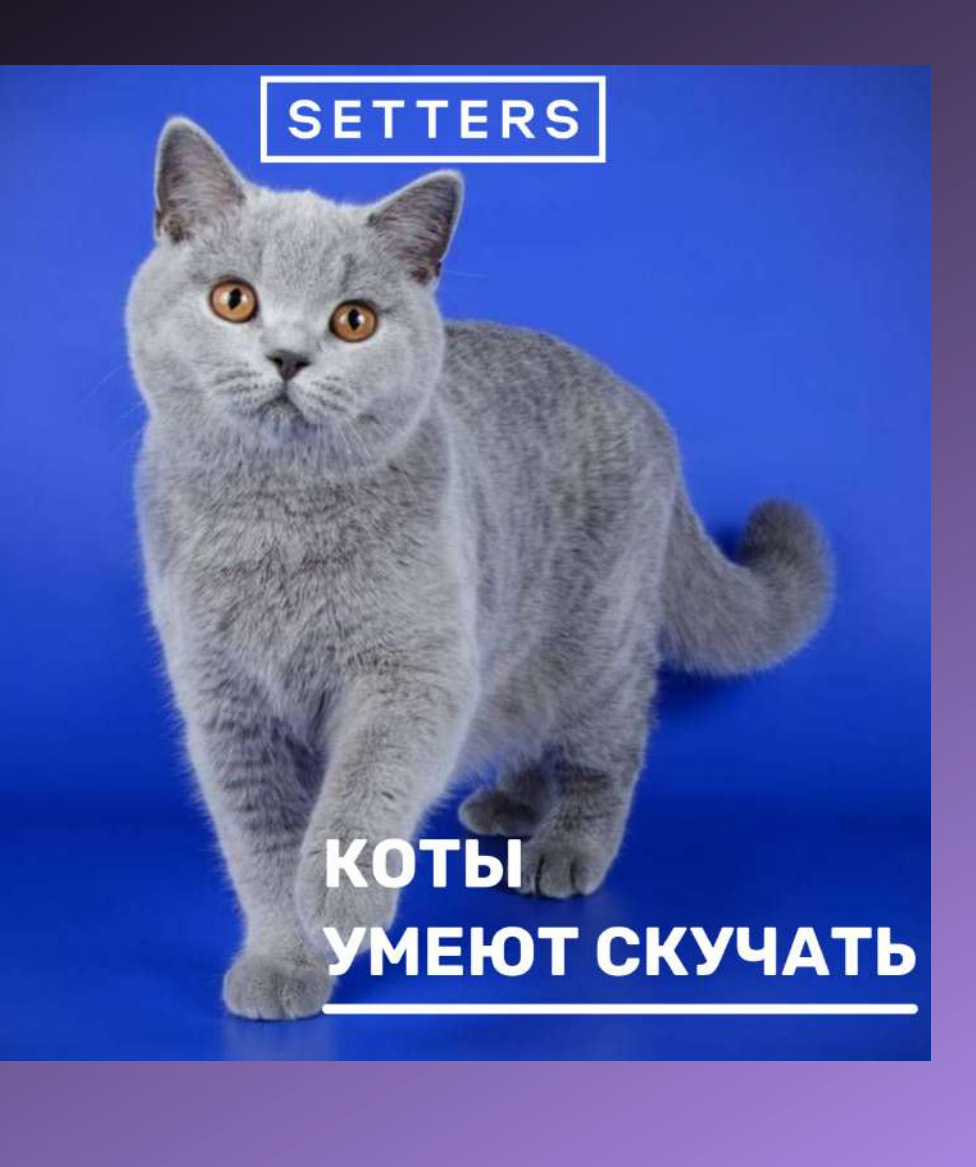

### у кого подсмотреть?

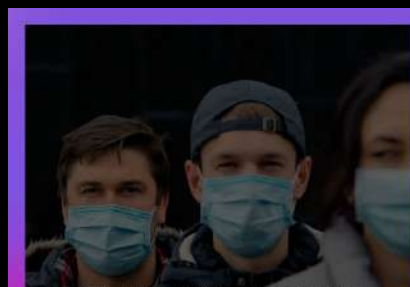

ОПЕРШТАБ РЕКОМЕНДОВАЛ **МОСКВИЧАМ СНОВА** НОСИТЬ МАСКИ В ЗАКРЫТЫХ ОБЩЕСТВЕННЫХ ПОМЕЩЕНИЯХ

#### **27 26** ОФИСНЫХ РАБОТНИКОВ ССОРЯТСЯ ИЗ-ЗА **КОНДИЦИОНЕРОВ НА РАБОТЕ**

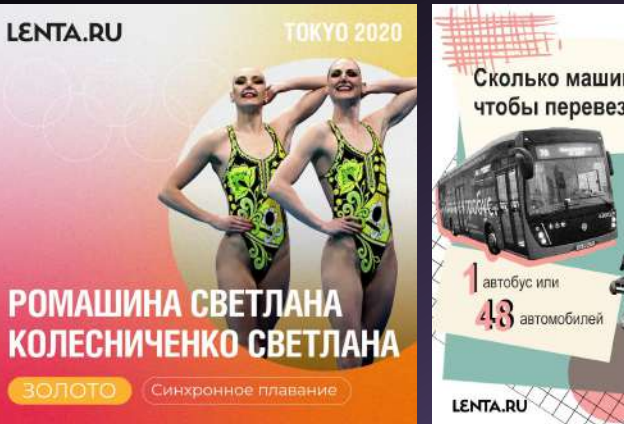

Сколько машин нужно. чтобы перевезти 60 человек?

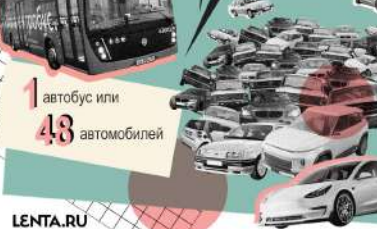

«СберТройка» запустила билетную систему и личный кабинет пользователя

#### в Горно-Алтайске

День Московского  $\bullet$ транспорта на Северном речном вокзале

7 июля, четверг

Выступление артистов Московского театра О. Табакова Любимые песни о городе и транспорте под аккомпанемент живого оркестра 18:30-19:30

9 июля, суббота

Музыкальный сайкл-фестиваль Тренировки на велотренажерах 10:00, далее по расписанию, необходима регистрация

Танцевальные мастер-классы Сальса, бачата, боди комбат, стретч 10:00, далее по расписанию, необходима регистрация

Для детей: аквагрим, батут, аниматоры, мастер-классы, много бесплатного мороженого 12:00-20:00

Школа безопасного вождения электросамоката 11:30-18:00

**8888988888** 

#### КАК РАСПЛАЧИВАТЬСЯ В ОТПУСКЕ ЗА ГРАНИЦЕЙ?

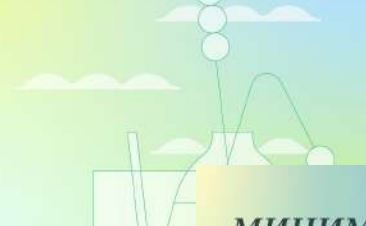

#### МИНИМАЛЬНЫЙ ЕЖЕМЕСЯЧНЫЙ ПЛАТЁЖ

Чтобы не платить проценты, вносите каждый месяц 3% от суммы долга в счёт её погашения.

#### «Невесомость»

Панорамный ресторан на десятом этаже отеля «Введенский» с видом на архитектурные памятники Петроградской стороны. Динамическое меню ориентируется на сезонные продукты и мировые гастрономические тренды

тиральную машинку . В июне и июле 1 по 900 рублей, рнуть оставшуюся сумму.

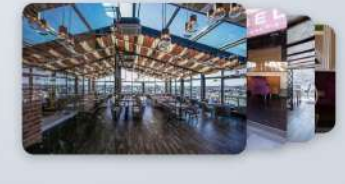

Крупные организации, бренды

Федеральные СМИ

Коллеги

# как работать с референсами?

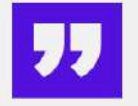

### I'M OKAY, RUSSIAN **MACHINE NEVER BREAKS**

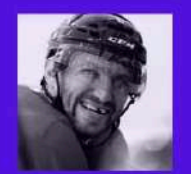

**ХОККЕИСТ** АЛЕКСАНДР ОВЕЧКИН ХОЧЕТ ЗАПАТЕНТОВАТЬ СВОЮ ЦИТАТУ

 $+$  LENTA ДНЯ + LENTA ДНЯ + LENTA ДНЯ + LENTA ДНЯ +

# как работать с референсами?

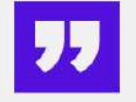

### **I'M OKAY, RUSSIAN MACHINE NEVER BREAKS**

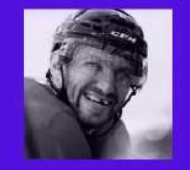

**XOKKENCT** АЛЕКСАНДР ОВЕЧКИН **ХОЧЕТ ЗАПАТЕНТОВАТЬ СВОЮ ЦИТАТУ** 

 $+$  LENTA ДНЯ + LENTA ДНЯ + LENTA ДНЯ + LENTA ДНЯ +

**ОРИГИНАЛ** 

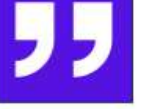

### I'M OKAY. RUSSIAN **MACHINE NEVER BREAKS**

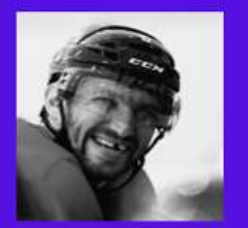

**ХОККЕИСТ АЛЕКСАНДР ОВЕЧКИН** ХОЧЕТ ЗАПАТЕНТОВАТЬ СВОЮ ЦИТАТУ

ЛЕНТА ДНЯ  $\rightarrow$  ЛЕНТА ДНЯ  $\rightarrow$  ЛЕНТА ДНЯ  $\rightarrow$  ЛЕНТА ДНЯ  $\rightarrow$ 

ПОВТОРЕНИЕ КОНЦЕПЦИИ

### как рождается креатив

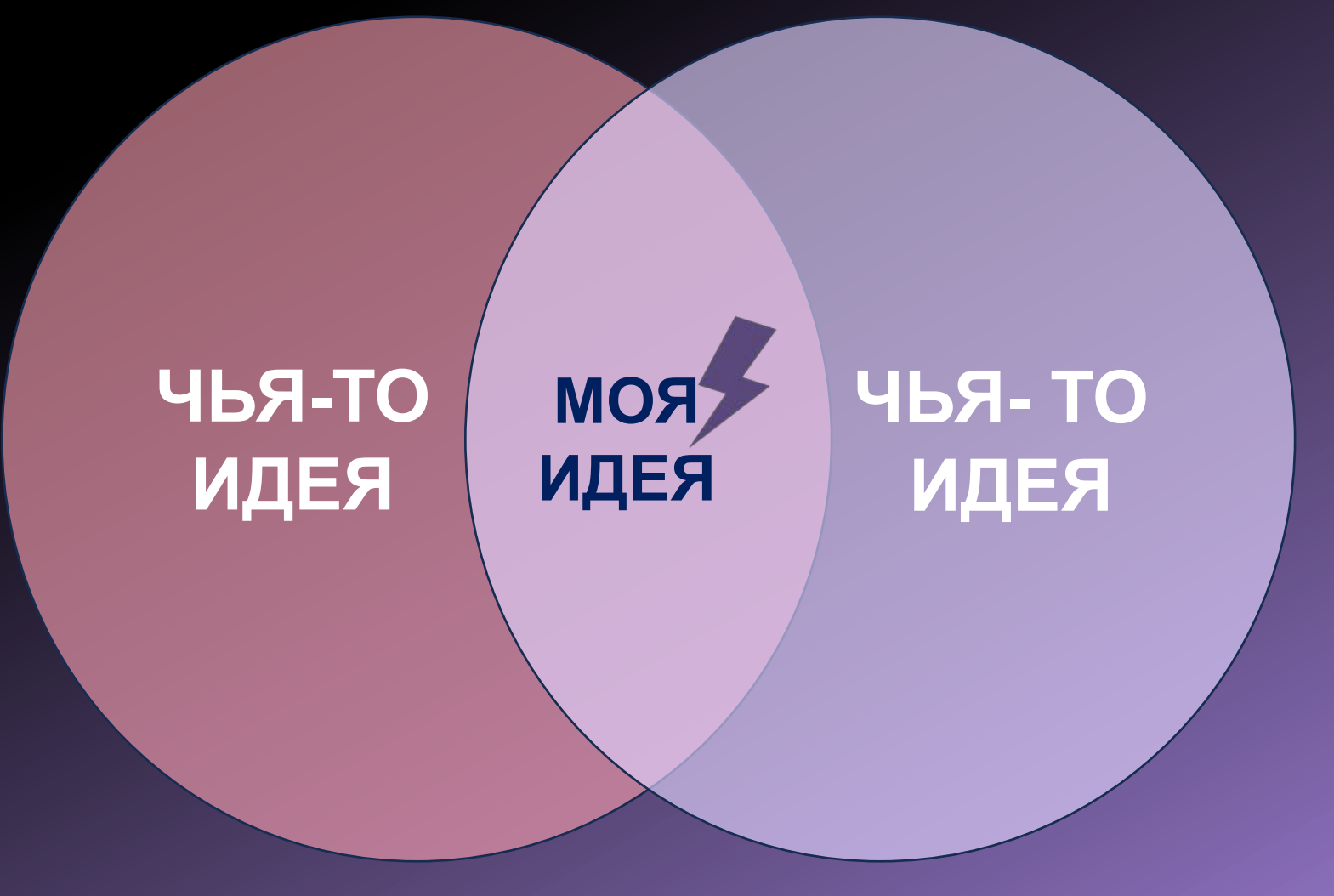

# как работать с референсами?

### I'M OKAY. RUSSIAN **MACHINE NEVER BREAKS**

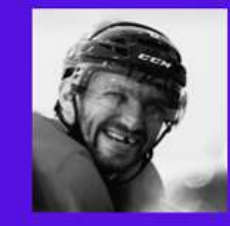

**ХОККЕИСТ АЛЕКСАНДР ОВЕЧКИН** 

ХОЧЕТ ЗАПАТЕНТОВАТЬ СВОЮ ЦИТАТУ

ЛЕНТА ДНЯ  $\rightarrow$  ЛЕНТА ДНЯ  $\rightarrow$  ЛЕНТА ДНЯ  $\rightarrow$  ЛЕНТА ДНЯ  $\rightarrow$ 

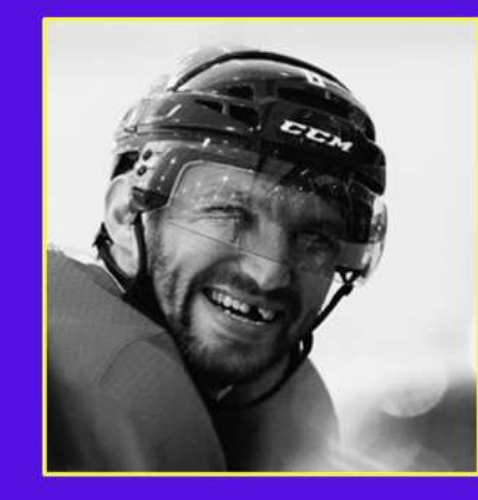

#### **ХОККЕИСТ АЛЕКСАНДР ОВЕЧКИН**

**ХОЧЕТ ЗАПАТЕНТОВАТЬ** СВОЮ ЦИТАТУ

### I'M OKAY. RUSSIAN **MACHINE NEVER BREAKS**

*« ЛЕНТА ДНЯ* 

# как работать с референсами?

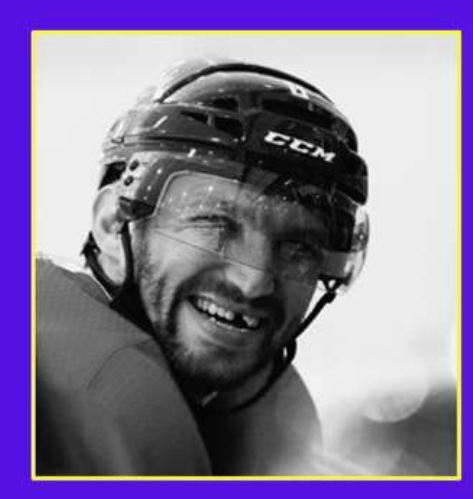

#### **ХОККЕИСТ АЛЕКСАНДР ОВЕЧКИН** ХОЧЕТ ЗАПАТЕНТОВАТЬ

СВОЮ ЦИТАТУ

### I'M OKAY. RUSSIAN **MACHINE NEVER BREAKS**

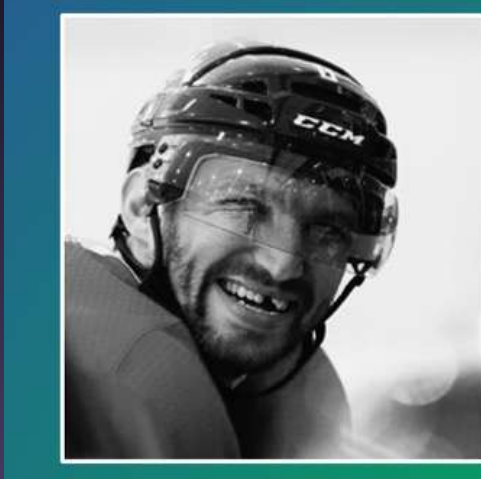

#### **ХОККЕИСТ АЛЕКСАНДР ОВЕЧКИН**

ХОЧЕТ ЗАПАТЕНТОВАТЬ СВОЮ ЦИТАТУ

I'M OKAY. RUSSIAN **MACHINE NEVER BREAKS** 

*«***ЛЕНТА ДНЯ** 

**«ЛЕНТА ДНЯ** 

### вместо «спасибо за внимание»

#### **ТРЕНИРОВКА – НАШЕ ВСЁ**

**Собрать «на коленке» – не значит сделать плохо. Главное заранее разобраться в возможностях разных редакторов**

#### **«ЗДЕСЬ И СЕЙЧАС» НЕ РАБОТАЕТ**

**Оптимальнее всего заранее разработать несколько шаблонов, а не делать их каждый раз с нуля. Так производство будет оперативнее**

#### **НЕ ЗАЦИКЛИВАЙТЕСЬ НА ОДНОМ**

**Разные приложения могут отличаться функционалом: в одном больше фишек для текста, в другом – больше возможностей для изображений. Комбинируйте их**

#### **БУДЬТЕ В КУРСЕ**

**следите за трендами дизайна, обновлениями редакторов и новыми приложениями. Подпишитесь на паблики, чтобы подсматривать, что делают другие**